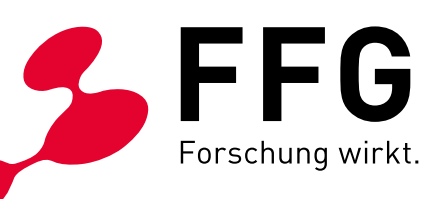

WIEN, DEZEMBER 2019

# **BREITBAND AUSTRIA 2020 LEERROHR**

LEITFADEN 2019, VERSION 1.0

AUFRUF ZUM LEERVERROHRUNGSPROGRAMM START: 02.12.2019 EINREICHSTICHTAGE: 12.02.2020 | 01.04.2020

Bundesministerium Verkehr, Innovation und Technologie

### INHALT

# LEITFADEN BREITBAND AUSTRIA 2020 LEERROHR

**AUFRUF ZUM LEERVERROHRUNGSPROGRAMM START: 02.12.2019**

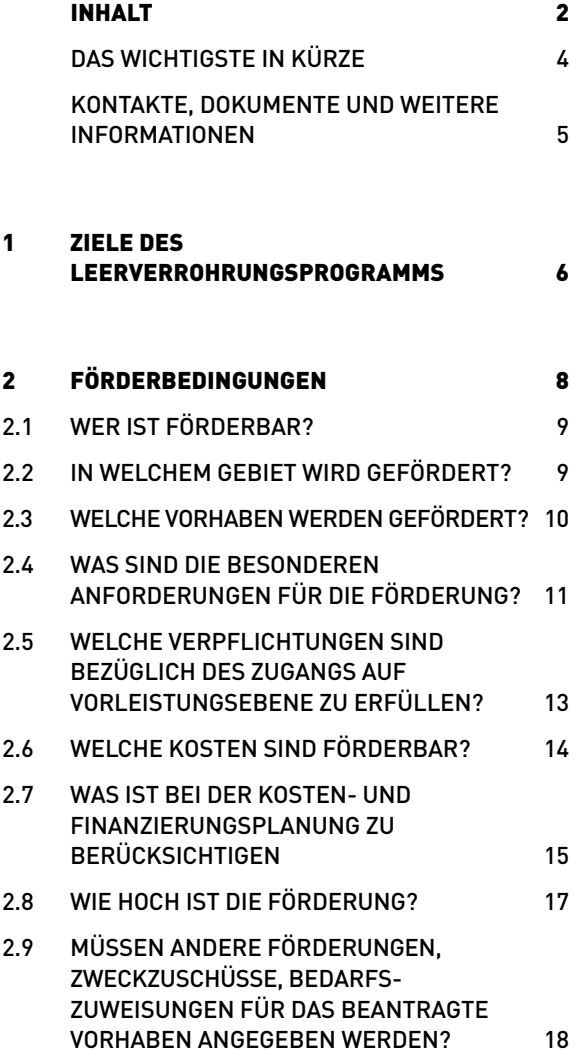

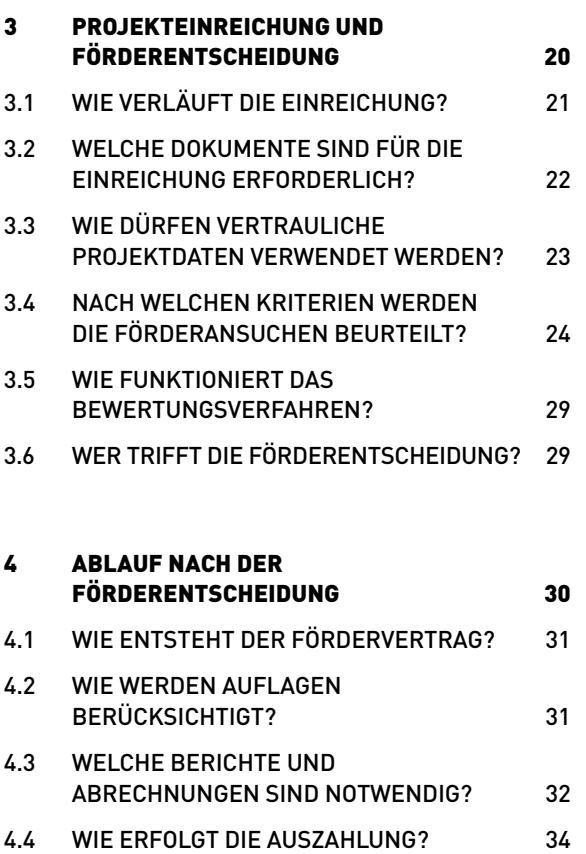

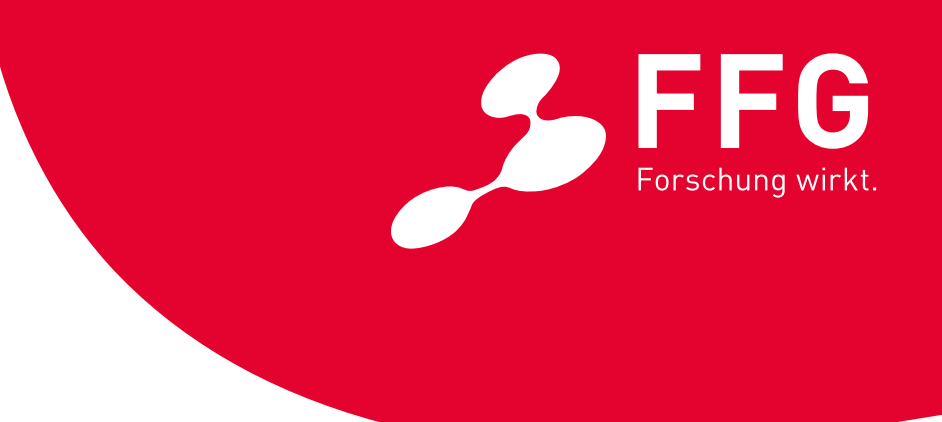

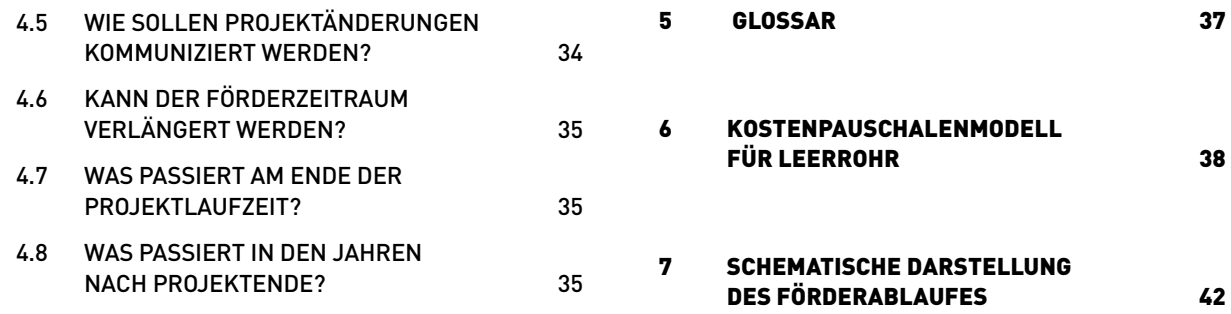

#### IMPRESSUM

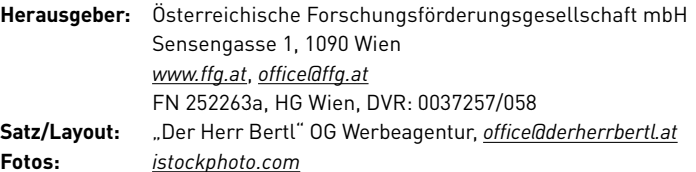

Alle Angaben in dieser Publikation erfolgen trotz sorgfältiger Bearbeitung ohne Gewähr, eine Haftung des Herausgebers ist ausgeschlossen. Alle Rechte, insbesondere das Recht der Vervielfältigung und der Verbreitung sowie der Übersetzung, sind vorbehalten.

# <span id="page-3-0"></span>DAS WICHTIGSTE IN KÜRZE

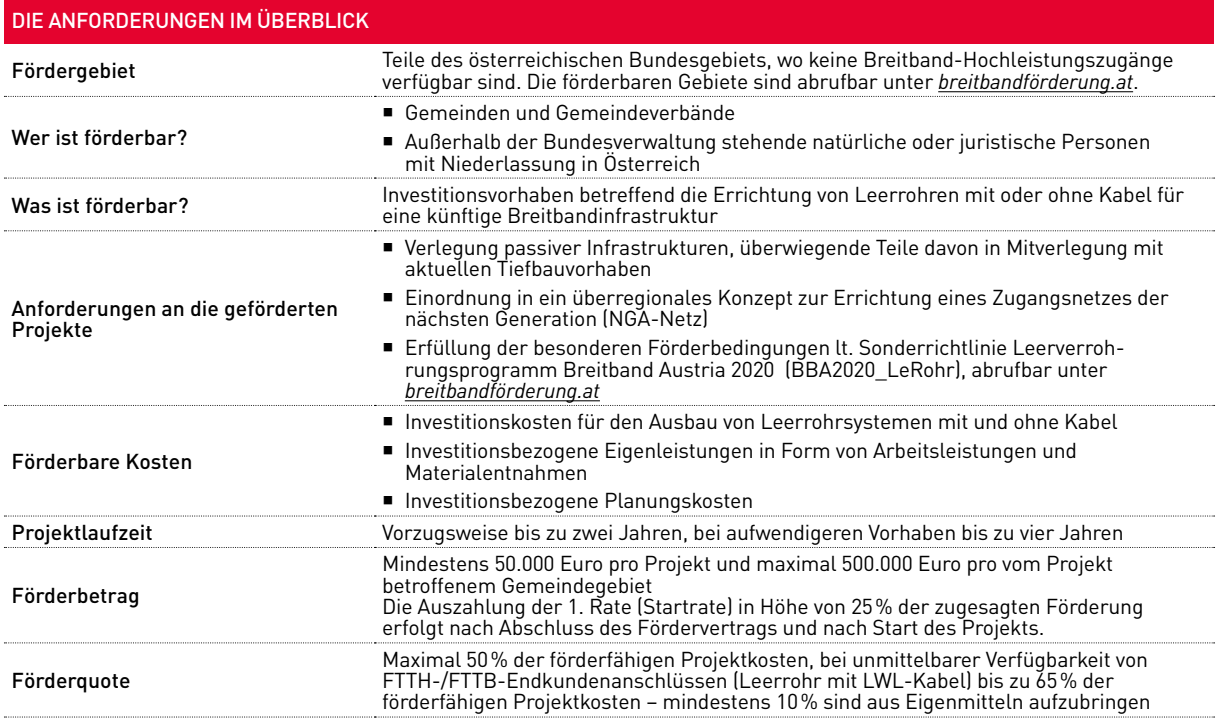

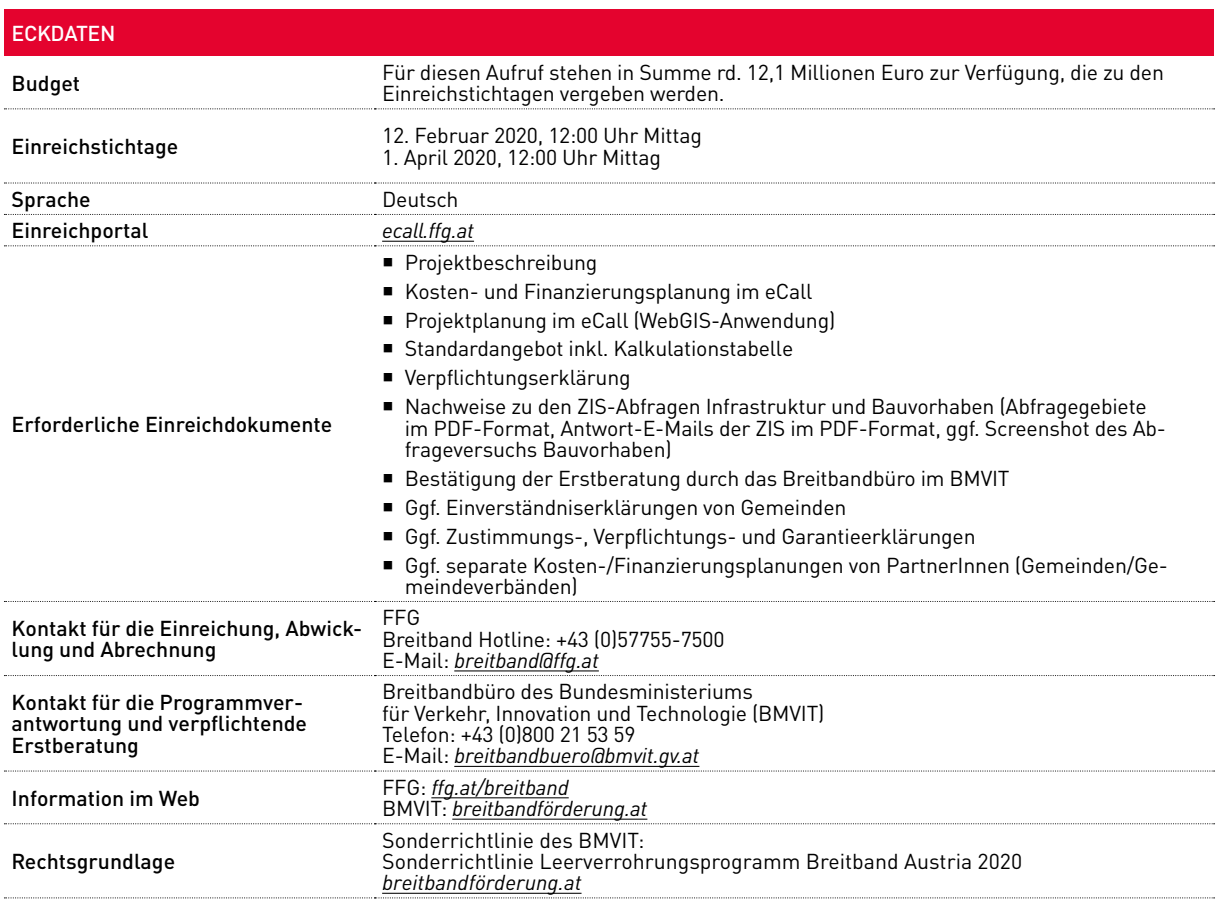

# <span id="page-4-0"></span>KONTAKTE, DOKUMENTE UND WEITERE INFORMATIONEN

#### **FFG-HOTLINE +43 (0)5 7755-7500**

Die FFG ist für die Abwicklung der Förderung von der Einreichung bis zur Auszahlung der Fördermittel und Überprüfung der Betriebspflicht nach Projektende verantwortlich und steht für alle Fragen zu den Einreichdokumenten, zu den Eingaben im eCall sowie zum gesamten Förderablauf zur Verfügung.

#### **BREITBANDBÜRO DES BMVIT +43 (0)800 21 53 59**

Das Breitbandbüro im BMVIT behandelt inhaltliche Fragen in Bezug auf die Sonderrichtlinie und übernimmt die inhaltlich technische Beratung, vor allem in Bezug auf Fragen zur technischen Verlegeanleitung (Planungsleitfaden Breitband, Planungsleitfaden Indoor) und Fragen zur WebGIS-Anwendung. Weiters führt das Breitbandbüro die vor Abgabe des Förderansuchens erforderliche Erstberatung durch.

**A**lle für die Ausschreibung relevanten Dokumente sowie Links zu den Breitbandinformationen des BMVIT finden Sie auf den Webseiten der FFG unter *[ffg.at/breitband](https://www.ffg.at/breitband)* im DOWNLOADCENTER:

- Leitfaden
- Antragsformulare
	- ¡ Projektbeschreibung
	- ¡ Verpflichtungserklärung
	- Zustimmungs-, Verpflichtungs- und Garantieerklärung
	- ¡ Kostenplan/Finanzierungsplan von PartnerInnen (Gemeinden/Gemeindeverbänden)
- ¡ Zusätzliche Informationen
	- Häufige Fragen und Antworten zur Ausschreibung
	- eCall-Guide zur Ausschreibung

Folgende ausschreibungsrelevante Dokumente sowie umfassende Informationen zum Thema Breitband (Breitbandatlas, Breitbandbüro, Breitbandstrategie 2030, Förderung Breitband Austria 2020, Förderungen Bundesländer und Europäische Union, Publikationen, Videos) finden Sie auf den Webseiten des BMVIT unter *[breitbandförderung.at](https://www.breitbandfoerderung.at)*:

- Sonderrichtlinie Leerverrohrungsprogramm Breitband Austria 2020 (Stand September 2018)
- ¡ Bewertungshandbuch zur Sonderrichtlinie Leerverrohrungsprogramm
- ¡ Muster für Standardangebot und Kalkulationstabelle
- Handbuch zum WebGIS-Förderportal
- ¡ Planungsleitfaden Breitband, Planungsleitfaden Indoor
- ¡ Fördergebiete mittels Breitbandkarte
- ¡ Breitbandstrategie 2020

#### **ANPASSUNGEN UND ÄNDERUNGEN SEIT DEM LEERROHR AUFRUF AB 17.06.2019:**

- ¡ Verbesserungen des Layouts im Hinblick auf **Barrierefreiheit** wurden vorgenommen.
- ¡ Im Rahmen dieses Aufrufs gibt es **zwei Einreichstichtage**.
- ¡ Abs. 2.4: Für weitere Informationen zu den **ZIS-Abfragen** wurde der **Link zur RTR-Webseite** ergänzt.

#### **ZEITPLANI**

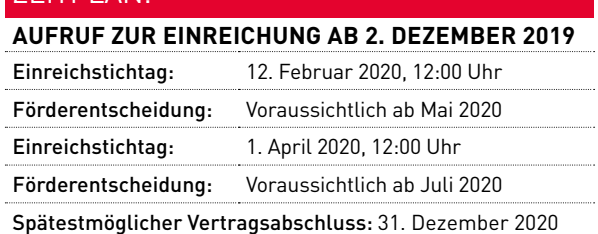

# <span id="page-5-0"></span>1 ZIELE DES LEER-VERROHRUNGS-PROGRAMMS1

**Das Leerverrohrungsprogramm im Rahmen von Breitband Austria 2020 unterstützt die Errichtung von Leerrohren (mit und ohne Kabel) für Kommunikationsnetze, wobei eine überwiegende gemeinsame Bauführung mit aktuellen Tiefbauarbeiten anzustreben ist.**

**D**as Leerverrohrungsprogramm zielt auf die vorausschauende Errichtung von Infrastrukturen für eine spätere Versorgung ab. Gefördert werden Projekte in voraussichtlich langfristig unterversorgten oder schlecht versorgten Gebieten Österreichs. Durch die Bereitstellung von Leerverrohrungen mit oder ohne Kabel wird der Aufbau eines ultraschnellen Breitband-Hochleistungsnetzes, über welches Dienste mit sehr hohen Datenübertragungsraten angeboten werden können, flankierend unterstützt.

#### **Die besonderen Ziele des Leerverrohrungsprogramms sind:**

- ¡ die nachhaltige Verbesserung der Versorgungssituation durch die Förderung der Verlegung von Hochleistungs-Breitbandinfrastrukturen
- ¡ der kostengünstige Ausbau von Hochleistungs-Breitbandinfrastrukturen durch koordiniertes und kooperatives Vorgehen bei kommunalen Tiefbauarbeiten (teilweise Mitverlegung)

Damit unterstützt das Programm das zentrale **Ziel** der **österreichischen Breitbandstrategie 2020:** Die nahezu flächendeckende Versorgung der Bevölkerung mit **schnellen Breitbandzugängen** mit Verbindungsgeschwindigkeiten von mindestens 100 Mbit/s. Zeiltich darüber hinausgehend schafft es die Möglichkeit zur nahezu flächendeckenden Vorbereitung von Glasfaseranbindungen.

Ausführlichere Darstellungen der förderpolitischen Zielsetzungen aber auch der Förderbedingungen in diesem Leitfaden Abs. 2 finden Sie in der Sonderrichtlinie des Bundesministeriums für Verkehr, Innovation und Technologie der Sonderrichtlinie des Bundesministeriums für Verkehr, Innovation und Technologie (BMVIT): Sonderrichtlinie Leerverrohrungsprogramm Breitband Austria 2020, unter *[breitbandförderung.at](https://www.breitbandfoerderung.at)*

# <span id="page-7-0"></span>2 FÖRDER-BEDINGUNGEN

8 | LEITFADEN BBA2020 LEERROHR AUFRUF AB 02.12.2019, V1.0

# <span id="page-8-0"></span>2.1 WER IST FÖRDERBAR?

FörderwerberInnen sind BewerberInnen um<br>Förderwerdene Zuwendungen iSd § 4a TK<br>Förderaumindest Bereitsteller von Kommunikation zweckgebundene Zuwendungen iSd § 4a TKG, die zumindest Bereitsteller von Kommunikationsnetzen iSd § 3 Zi. 2 TKG sind, d. h. die ein derartiges Netz errichten, betreiben, kontrollieren oder zur Verfügung stellen. FörderwerberInnen müssen ab Beginn der Vertragslaufzeit bei der Rundfunk & Telekom Regulierungs-GmbH (RTR) als Bereitsteller von Kommunikationsnetzen gemeldet sein.

#### **FÖRDERBAR SIND:**

- ¡ Gemeinden und Gemeindeverbände
- ¡ Außerhalb der Bundesverwaltung stehende natürliche oder juristische Personen mit Niederlassung in Österreich, sofern sich nicht eine Gemeinde um einen Zweckzuschuss iSd § 4a zweiter Gedankenstrich TKG für die Errichtung oder den Betrieb von Leerrohren bewirbt.

Wenn **mehrere Gemeinden und/oder Gemeindeverbände** ein **gemeinsames Förderprojekt** innerhalb einer NUTS3-Region planen, müssen von allen teilnehmenden Gemeinden/Gemeindeverbänden die Bestimmungen der Sonderrichtlinie eingehalten werden.<sup>2</sup> Sofern unterschiedliche EigentümerInnen der geförderten Infrastruktur beteiligt sind, ist pro EigentümerIn eine unterfertigte Zustimmungs-, Verpflichtungs- und Garantieerklärung vorzulegen. Weiters sind getrennte Kosten- und Finanzierungsplanungen einzureichen.

# 2.2 IN WELCHEM GEBIET WIRD GEFÖRDERT?

as Fördergebiet umfasst jene Teile des österreichischen Bundesgebiets, in denen auf Basis von Markterhebungen derzeit **keine Breitband**chischen Bundesgebiets, in denen auf Basis von Markterhebungen derzeit **keine Breitband-Hochleistungszugänge verfügbar** sind bzw. in denen (nach Konsultation der Betreiber) auch in den nächsten drei Jahren kein entsprechender Ausbau von Breitband-Hochleistungszugängen vorauszusehen ist, selbst unter Nutzung sämtlicher regulatorischer Mittel sowie vorhandener geeigneter Infrastrukturen für Kommunikationslinien.

Eine detaillierte Darstellung des Fördergebiets anhand von GIS-Datensätzen liegt beim BMVIT zum Download auf, siehe *[breitbandförderung.at](https://www.breitbandfoerderung.at)*.

Die Fördergebiete sind als Kartendatensatz sowohl im offenen KML-Dateiformat (Keyhole Markup Language, Standard des Open Geospatial Consortium) wie auch als "File Geodatabase" (GDB) verfügbar. Diese Dateien können mit GIS-Programmen geöffnet werden und weisen die Förderflächen und damit möglichen Ausbaugebiete im 100x100-Meter-Raster aus. Die farbliche Markierung in gelber (≤2 Mbit/s) bzw. grauer Farbe (>2 Mbit/s) bezieht sich auf Flächen innerhalb der Fördergebiete. In Hinsicht auf die Fördermittelallokation besteht kein Unterschied zwischen diesen beiden Kategorien. Bei der Bewertung der Projekte gelten die durch gelbe

Rasterquadrate dargestellten Flächen, in denen selbst Breitbandgrundversorgung nicht gegeben ist, **als besonders förderwürdig.** Flächen außerhalb der Fördergebiete werden transparent ohne jede farbliche Markierung dargestellt. Weiterführende Details zu Breitbandatlas sowie Breitbandkarte befinden sich unter dem Link *[bmvit.gv.at/](https://www.bmvit.gv.at/themen/telekommunikation/breitband/atlas.html) [themen/telekommunikation/breitband/atlas.html](https://www.bmvit.gv.at/themen/telekommunikation/breitband/atlas.html)*.

Die in der Breitbandkarte dargestellten Fördergebiete weisen den aktuellen Stand aus. Sie sind Bestandteil des Ausschreibungsverfahrens dieses Aufrufes und bis zum letzten Einreichstichtag gültig. Aufgrund des strikten Doppelförderverbots und des Verbots der Inanspruchnahme von Förderungen in Gebieten, in denen der Markt allein den Ausbau erreichen kann, gilt die Information zu förderbaren Gebieten vorbehaltlich der Tatsache, dass keine andere bis dato unbekannte Versorgung im jeweiligen Gebiet vorhanden ist bzw. geschaffen wurde.

Das Fördergebiet ist auch im Zuge der Antragerstellung über das elektronische Einreichportal eCall sichtbar (100x100m-Raster), wenn in der dort integrierten WebGIS-Anwendung für die Erfassung der geografischen Planungsdaten die Ausbauplanung räumlich festgelegt wird. Die Ausschreibung basiert auf NUTS3-Regionen,

<sup>2</sup> Die NUTS-Klassifikation (Systematik der Gebietseinheiten für die Statistik) ist ein hierarchisches System zur Untergliederung des EU-Wirtschaftsraums, weitere Informationen siehe *[ec.europa.eu/eurostat/web/nuts/background](https://ec.europa.eu/eurostat/web/nuts/background)*

<span id="page-9-0"></span>d. h. eingereichte Projekte müssen zur Gänze innerhalb einer NUTS3-Region liegen.

Es können auch anteilige Investitionskosten, die in nicht förderbaren Gebieten anfallen, anerkannt werden. Voraussetzung dafür ist, dass die Auswirkung auf die

Investition im Fördergebiet in der Projektbeschreibung klar dargestellt wird (z. B. Zubringer, der erforderlich ist, um Hausanschlüsse im förderbaren Gebiet herzustellen). Die Kosten für Investitionen im nicht förderbaren Gebiet sind bei der Kosteneingabe im Anmerkungsfeld als solche zu begründen und zu quantifizieren.

#### PRAXISTIPP:

#### **Download der Fördergebiete auf den Webseiten des BMVIT:**

Gängige GIS-Softwareprogramme (Opensource, Freeware, Shareware bzw. kommerziell erhältlich) können KML-Dateien laden und anzeigen. Bei Öffnen und Anzeige der KML-Dateien, z. B. mit Google Earth, ist die Legende zu den Fördergebietsinformationen standardmäßig nicht sichtbar. Wird innerhalb des Fensters "Orte" das leere Dreieck links neben der NUTS-Regionsnummer bzw. dem Gemeindenamen angeklickt, so wird die Legende sichtbar.

Bei der Verwendung von Google Earth ist zu beachten, dass das Häkchen bei "3D-Gebäude" deaktiviert ist (siehe Screenshot). Dies kann im Menü des Seitenfensters kontrolliert werden. Ist "3D-Gebäude" aktiviert, sind die Förderflächen in Bereichen, wo seitens Google Earth 3D-Modelle integriert sind, nicht oder nur teilweise sichtbar.

**v** Ebenen **Google Earth-Galerie >>** Primäre Datenbank **DO** Voyager ▷ Ø *Grenzen und Beschriftungen* V **□** Orte  $\triangleright$   $\Box$   $\equiv$  Fotos Straßen Da 3D-Gebäude **DO** Ozean ▷ *D* 3℃ Wetter Galerie Globales Denken  $\triangleright$   $\Box$  Mehr Gelände

#### **Fördergebiete in der WebGIS-Anwendung bei Antragstellung im eCall:**

Nach Auswahl einer NUTS3-Region im eCall unter "Projektdaten" können Sie das entsprechende Fördergebiet in der WebGIS-Anwendung abrufen.

# 2.3 WELCHE VORHABEN WERDEN GEFÖRDERT?

Gefördert werden **Investitionsvorhaben zur Er-**<br>
Fichtung von Leerrohren mit oder ohne Kabel, **richtung von Leerrohren** mit oder ohne Kabel, die dazu dienen, Lücken bei der flächendeckenden Errichtung von NGA-fähigen Breitbandinfrastrukturen zu schließen. Das umfasst auch solche Maßnahmen, die erst zukünftig ein Netz im technischen Sinne bilden. Längerfristig sollen die geförderten Investitionen zum Einsatz von Glasfasern führen.

Förderbar ist sowohl die Erschließung von Gebieten als auch die Anbindung von Privathaushalten, öffentlichen Bildungseinrichtungen und Unternehmen.

Der geförderte Streckenabschnitt muss sich in ein **überregionales Konzept** zur Errichtung eines NGA-Netzes einfügen und die entsprechenden technischen Parameter erfüllen. Beschreiben Sie dies im Projektantrag Abs. 1.1.

Ein Qualitätskriterium laut Bewertungshandbuch ist die Steigerung der Verfügbarkeit eines Breitbandzugangs für Gebäude und Wohnsitze. Diese sind mit Hausanschlüssen mindestens bis zur Grundstücksgrenze zu erschließen (Details siehe Abs. 3.4 Kriterium (1.0)). Grundsätzlich ist die Strecke bis zum Netzabschlusspunkt im Haus förderbar. In der Projektbeschreibung (Abs. 1.4) ist anzugeben, ob bis zum Haus (Netzabschlusspunkt) oder nur bis zur Grundstücksgrenze gegraben wird. Die Errichtung eines reinen Zubringers ohne zusätzliche Hausanschlüsse wird im Rahmen des Leerverrohrungsprogramms nicht gefördert.

Die Projektlaufzeit ist mit zwei Jahren, bei aufwendigeren Vorhaben mit maximal vier Jahren begrenzt. Eine Verlängerung um ein Jahr ist unter den Bedingungen gemäß Abs. 4.6 möglich.

Der/Die FörderwerberIn verpflichtet sich, das Investitionsvorhaben zu den im Fördervertrag vereinbarten Bedingungen umzusetzen.

# <span id="page-10-0"></span>2.4 WAS SIND DIE BESONDEREN ANFORDERUNGEN FÜR DIE FÖRDERUNG?

**1.** Für das betreffende Gebiet gibt es noch **keine ausreichende Leerrohrinfrastruktur.**

**2.** Bei der Planung und Umsetzung des Vorhabens ist der **Planungsleitfaden Breitband des BMVIT** nachweislich heranzuziehen.3

**3.** Vor der Abgabe des Förderansuchens (Abschicken des Projektantrages im FFG eCall) müssen Sie als AntragstellerIn eine **Erstberatung durch das Breitbandbüro** im BMVIT in Anspruch nehmen. Diese Erstberatung dient zur Abklärung von Anforderungen und Vorgaben. Dabei müssen Sie Daten zu laufenden und geplanten Ausbauvorhaben, zur geografischen Lage der beantragten Ausbauvorhaben, zur überregionalen Planung sowie zum voraussichtlichen Bedarf an Anschlüssen bekanntgeben. Die Erstberatung erfolgt primär per E-Mail bzw. Telefon. Ebenso ist die Möglichkeit einer persönlichen Beratung vorgesehen. Das Breitbandbüro des BMVIT bestätigt die Erstberatung schriftlich. Details zur Erstberatung finden Sie im Handbuch zum WebGIS-Förderportal unter *[breitbandförderung.at](https://www.breitbandfoerderung.at)*.

**4.** Die **Dimensionierung der Leerrohre** muss groß genug für mehrere Kabelnetze und sowohl für Pointto-Point als auch für Point-to-Multipoint Anbindungen ausgelegt sein.

**5.** Bei der Errichtung der Leerrohre (mit oder ohne Kabel) ist **überwiegend eine gemeinsame Bauführung** mit bestehenden Infrastrukturinhabern bzw. -errichtern vorgesehen. Die Ausformung der vereinbarten gemeinsamen Bauführung kann anhand von Grabungs-, Nutzungs- oder Mitnutzungslängen oder dementsprechenden Unterlagen dargestellt sein. Beschreiben Sie auch die Zeitplanung der Ausbauvorhaben und der geplanten Inbetriebnahme. Jegliche Baumaßnahme, die geeignet ist, Telekommunikationsinfrastruktur aufzunehmen, gilt als Mitverlegung (z. B. auch eine Straßensanierung). Die eingesetzte Technologie muss geeignet sein, dass die Mitverlegung im Rahmen der jeweiligen Baumaßnahme durchgeführt werden kann. Die überwiegende gemeinsame Bauführung wird anhand der Bewertungskriterien "Verhältnis zwischen der in Eigenregie ausgebauten Grabungsstrecke und der mitverlegten Grabungsstrecke" und "Kostenreduktion aufgrund der Nutzung von Mitverlegungsmöglichkeiten" beurteilt.

Es muss zumindest **ENTWEDER**

- ¡ die **Hälfte der ausgebauten Laufmeter** durch **Mitverlegung und/oder Mitnutzung** eigener und fremder Leerrohrtrassen zustande kommen **ODER**
- ¡ eine **Kosteneinsparung** durch **Mitverlegung und/ oder Mitnutzung** eigener Leerrohrtrassen von **mindestens 30%** erzielt werden.

Details dazu finden Sie in Abs. 3.4 Kriterium (3.2) und  $[4.3]$ .

**6.** Ein diskriminierungsfreier, technisch und wirtschaftlich machbarer umfassender "Zugang auf Vorleistungsebene" ist im Rahmen eines **Standardangebots** darzustellen (siehe folgender Abs. 2.5). Das Standardangebot müssen Sie im Fall einer Förderung mit Betriebsfreigabe auf Ihrer Website veröffentlichen. Bei Anfragen von an der Mitbenutzung interessierten Netzbetreibern müssen Sie alle erforderlichen Informationen innerhalb von vier Wochen zur Verfügung stellen.

**7.** Sofern das BMVIT oder Sie als FörderwerberIn **Musterverträge** betreffend der Nutzung von passiven Infrastrukturen veröffentlicht haben, müssen Sie diese dem Standardangebot zu Grunde legen.

**8.** Im Förderansuchen übermitteln Sie **GIS-Daten** sowohl zur Lage und technischen Spezifizierung der im Ausbaugebiet vor und nach dem Ausbau verfügbaren eigenen Infrastrukturen als auch zur geplanten Abdeckung und angestrebten Qualität. Sie erklären Ihr Einverständnis, dass GIS-Daten zur Darstellung der Lage und technischen Spezifizierung der eigenen Infrastrukturen an die Zentrale Informationsstelle für Infrastrukturdaten (ZIS) übertragen und GIS-Daten zur Darstellung der geplanten Abdeckung und Qualität in den Breitband-Atlas des BMVIT aufgenommen werden können. Die GIS-Daten-Erfassung erfolgt im Zuge der Antragerstellung über das eCall-System mithilfe der vom BMVIT zur Verfügung gestellten WebGIS-Anwendung. Unabhängig davon gelten die Meldeverpflichtungen gem. § 13a. Abs. (3) und (4) TKG 2003 in der jeweils gültigen Fassung.

<sup>3</sup> Der Planungsleitfaden Breitband "Leitfaden zur Planung und Errichtung von Glasfaser-Zugangsnetzen", der Planungsleitfaden Indoor "Leitfaden zur Planung und Errichtung von gebäudeinternen Breitbandinfrastrukturen" sowie der Breitband-Infofolder: "Ihr Weg zu mehr Bandbreite -Wegweiser für den Ausbau Ihrer Infrastruktur für ultraschnelles Internet" können auf der Website des BMVIT heruntergeladen werden.

**9.** Bei der dem Förderansuchen zugrunde liegenden Planung wurden Mitverlegemöglichkeiten sowie die im Ausbaugebiet vorhandenen **mitnutzbaren Infrastrukturen** fremder EigentümerInnen oder Nutzungsberechtigter berücksichtigt, soweit dies wirtschaftlich zumutbar und technisch vertretbar ist. Entsprechende Anfragen zur Mitverlegung und Mitnutzung sind in der Projektbeschreibung darzustellen und ev. mit Anhängen zu belegen. Insbesondere ist nachzuweisen, dass bezüglich der Verfügbarkeit mitnutzbarer Infrastruktur und bezüglich Bauvorhaben im geplanten Ausbaugebiet eine Abfrage an die zentrale Informationsstelle für Infrastrukturdaten (ZIS) der RTR-GmbH getätigt wurde. Als Nachweis dieser Abfragen (Infrastruktur, Bauvorhaben) sind jeweils zwei Dokumente im PDF-Format im eCall hochzuladen:

- ¡ Die den Abfragen zugrunde liegenden Abfragegebiete "Beauskunftung zu bewilligtem Antrag Nr. xx": Diese können im PDF-Format in der ZIS-Abfrageverwaltung heruntergeladen werden.
- ¡ Die Rückmeldungen zu den ZIS-Abfragen: Die Antwort-E-Mails der ZIS mit dem Betreff "Ihre ZIS-Abfrage Nr. xx wurde freigegeben" enthalten eine Angabe über die Anzahl vorhandener Infrastrukturbetreiber bzw. Einmelder von Bauvorhaben.

Wenn es in einer Gemeinde keine Bauvorhaben gibt, kann die ZIS-Abfrage nicht durchgeführt werden. Es kann kein Abfragegebiet ausgewählt werden, da die entsprechende Gemeinde in der Auswahl nicht aufscheint. In solchen Fällen ist als Nachweis ein Screenshot des Abfrageversuchs zu übermitteln. Weitere Informationen und Unterlagen zu den ZIS-Abfragen (ZIS-Handbuch etc.) finden Sie auf den Webseiten der RTR unter *[zis.rtr.at](http://zis.rtr.at)*

Falls die Mitverlegung bzw. Mitnutzung nicht bzw. nur eingeschränkt möglich ist, so ist dies nachvollziehbar in der Projektbeschreibung zu begründen.

### PRAXISTIPP:

Als besondere Verlegeart ist u. a. auch eine Verlegung mittels Schlitzgraben förderbar. Es handelt sich dabei um Verfahren, bei denen ein Schlitz in eine Straßendecke, einen Gehweg oder einen Radweg gefräst wird, in den erdverlegbare Mikrorohre eingelegt werden. Voraussetzung ist, dass – wie im Planungsleitfaden Breitband des BMVIT (*[bmvit.gv.at/themen/](https://www.bmvit.gv.at/themen/telekommunikation/breitband/publikationen/technik.html) [telekommunikation/breitband/publikationen/technik.html](https://www.bmvit.gv.at/themen/telekommunikation/breitband/publikationen/technik.html)*) vorgesehen - eine ausdrückliche Zustimmung des Straßenerhalters zu diesen Verfahren vorliegt.

Die den ZIS-Abfragen zugrunde liegenden Abfragegebiete können Sie wie folgt in der ZIS-Abfrageverwaltung herunterladen: Erstellen Sie das PDF, indem Sie bei der Kachel "Abfrageverwaltung" auf "Zu den Anträgen" klicken und anschließend für den relevanten Antrag auf "Ergebnis einsehen" klicken. In dieser Ansicht "Beauskunftung zu bewilligtem Antrag Nr. xx" sehen Sie in der Kartenübersicht unter "Ausgewählte Gebiete" Ihre Abfragegebiete, welche Sie über den Button "Ansicht als PDF herunterladen" ohne Betreiberinformation ausgeben können.

Wenn es keine Bauvorhaben in der Gemeinde gibt, erstellen Sie bitte wie folgt einen Screenshot als Nachweis für den Abfrageversuch:

- Wählen Sie die Kachel "Zur Abfrage" aus.
- Wählen Sie "Bauvorhaben" aus und klicken Sie auf "Weiter".
- Füllen Sie die "Projektbeschreibung Baumaßnahmen" aus, bestätigen Sie, dass Sie das Handbuch zur Kenntnis genommen haben und klicken sie auf "Weiter".
- ¡ Klappen Sie in der Liste der Bundesländer den gewünschten Bezirk auf, sodass die auswählbaren Gemeinden sichtbar werden und machen Sie einen Screenshot, wenn Ihr Gemeindegebiet nicht auswählbar ist.

# <span id="page-12-0"></span>2.5 WELCHE VERPFLICHTUNGEN SIND BEZÜGLICH DES ZUGANGS AUF VORLEISTUNGSEBENE ZU ERFÜLLEN?

nter "Zugang auf Vorleistungsebene" versteht man den Zugang, der es einem Betreiber er-<br>
möglicht, die Einrichtungen eines anderen Beman den Zugang, der es einem Betreiber ertreibers zu nutzen. Das bedeutet: **FörderwerberInnen müssen eine diskriminierungsfreie, technisch und wirtschaftlich machbare Nutzung der Infrastruktur durch verschiedene Betreiber garantieren.** Der umfassende Zugang auf Vorleistungsebene ist zumindest während der Betriebspflicht unbefristet zu gewähren.

Bei Verfügbarkeit von Glasfaser muss ein entbündelter Zugang ermöglicht werden; dazu sind ausreichende Kapazitäten sowie Zugangspunkte für die Mitbenutzung durch Dritte vorzusehen. Zugangspunkte für Dritte sind in der WebGIS-Anwendung als PoP einzuzeichnen.

Sie sind verpflichtet, Vorleistungsprodukte in Form von Standardangeboten zur Verfügung zu stellen, welche im Bewertungsverfahren geprüft werden (siehe Abs. 3.4 Kriterium (4.4)).

#### **Ein Standardangebot hat zumindest folgende Mindestinhalte aufzuweisen:**

**1.** Detaillierte Aufgliederung der angebotenen Vorleistungen sowie das jeweils dafür zu entrichtende Entgelt. Die Preise sind basierend auf Vollkosten abzüglich der Förderung gemäß der BMVIT Excel-Vorlage "Kalkulationstabelle zum Standardangebot" zu kalkulieren und bei Änderungen der Eingabewerte (aktualisierte Kosten und Förderbeträge etc.) entsprechend anzupassen. Insbesondere nach Fertigstellung des geförderten Vorhabens sind die Preise für das Standardangebot unter Berücksichtigung der Ist-Kosten und des tatsächlichen Förderbetrags neu zu kalkulieren und im Standardangebot zu aktualisieren.

**2.** Regelungen über die Bereitstellung von Informationen über die Lage und Beschaffenheit von Kabelkanälen bzw. unbeschalteten Glasfasern und deren Zugangspunkte inkl. Regelungen betreffend die Besichtigung vor Ort

**3.** Prozedere hinsichtlich Bestellung, Bereitstellung und Kündigung der Vorleistungen inkl. Fristen

**4.** Bestimmungen betreffend Standardqualität bzw. gegebenenfalls erweiterte Qualität in Form von Service Level Agreements (Bereitstellung, Entstörungsbedingungen, Reaktionszeiten, Verfügbarkeit) einschließlich Regelungen über Störungsbehebungsprozesse

**5.** Technische Spezifikation und Regelungen des Zugangs zu relevanten Schaltstellen bzw. Anschaltepunkte einschließlich Regelungen zu Kollokation, Übertragungssystemen und gegebenenfalls Netzverträglichkeit (Endgeräte)

Zur Erstellung des Standardangebots gemäß "Sonderrichtlinie Leerverrohrungsprogramm Breitband Austria 2020" ist das "Standardangebot-Muster, Beispiel Leerrohr" (veröffentlicht unter *[bmvit.gv.at/themen/telekommunikation/](https://www.bmvit.gv.at/themen/telekommunikation/breitband/foerderungen/nuetzliches.html) [breitband/foerderungen/nuetzliches.html](https://www.bmvit.gv.at/themen/telekommunikation/breitband/foerderungen/nuetzliches.html)*) sinngemäß heranzuziehen. Dabei sind die Vorgaben der Sonderrichtlinie zu berücksichtigen und allfällige Abweichungen von den Inhalten des Musters (wie bspw. betreffend Wartungsbedingungen, Kündigungsregelungen, Kostenkalkulation) zu kennzeichnen und zu begründen.4

#### PRAXISTIPP:

Die Kennzeichnung von allfälligen Änderungen bzw. Abweichungen zum Standardangebot-Muster kann z. B. durch Darstellung im Änderungsmodus erfolgen. Kurze Begründungen für Abweichungen können als Kommentare eingefügt werden. Bei längeren Begründungen wird empfohlen, ein eigenes Dokument zu erstellen und im eCall hochzuladen.

<sup>4</sup> Wenn ein Standardangebot mit Abweichungen von den Inhalten des Musters bereits im Rahmen einer Breitband Austria 2020 Förderung von der RTR bestätigt wurde, kann auch diese Standardangebot-Version verwendet werden. Allfällige weitere Abweichungen von den Inhalten der bestätigten Version sind zu kennzeichnen und zu begründen.

# <span id="page-13-0"></span>WELCHE KOSTEN SIND FÖRDERBAR?

**F**örderbar sind nur jene Kosten, die unmittelbar mit der geförderten Leistung in Zusammenhang stehen und nur in jenem Ausmaß, in dem sie zur Erreichung des Förderziels unbedingt erforderlich sind. Das sind alle dem geförderten Vorhaben zurechenbaren Ausgaben bzw. Aufwendungen, die direkt, tatsächlich und zusätzlich zum herkömmlichen Betriebsaufwand während des Förderzeitraums laut Fördervertrag entstanden sind. Es können nur Kosten anerkannt werden, die anhand von Belegen nachgewiesen werden.

Der frühestmögliche Zeitpunkt für den Projektstart ist nach Einreichen des Förderansuchens. Das Einlangen des Förderansuchens wird von der FFG schriftlich bestätigt. Dieses Datum der schriftlichen Bestätigung markiert den Zeitpunkt der Kostenanerkennung. Planungskosten können bis zu drei Monate vor diesem Termin anerkannt werden.

#### **FÖRDERBAR SIND:**

**a) Investitionskosten** für den Ausbau von Leerrohrsystemen mit und ohne Kabel, darunter fallen insbesondere Kosten für Tiefbauarbeiten (Grabungsarbeiten inkl. Wiederherstellung), Kosten für die Leerverrohrung (wie Sub-Ducts, Mikrorohre usw.) inklusive Verlegung, Kosten für LWL-/Glasfaserkabel inklusive Einblasen und Spleißen, Kosten für Faserverteiler inklusive deren Einbau, Kosten für passive Einrichtungen von Verteilern und Ortszentralen.<sup>5</sup> Als Investitionskosten können auch anteilige Kosten anerkannt werden, die außerhalb des Fördergebiets anfallen. Voraussetzung dafür ist, dass deren Auswirkung auf die Investition im Fördergebiet in der Projektbeschreibung begründet und quantifiziert wird.

**b)** Investitionsbezogene **Eigenleistungen** in Form von Arbeitsleistungen und Materialentnahmen, welche durch Vorlage von entsprechenden Aufzeichnungen glaubhaft gemacht werden müssen (siehe Abs. 4.3).

**c)** Investitionsbezogene **Planungskosten** können bis zu 5% der förderbaren Ausgaben und Aufwendungen anerkannt werden, maximal jedoch 30.000 Euro. Wenn ein Projekt den Ausbau in mehreren Gemeinden umfasst, gilt die Deckelung der Planungskosten pro Gemeinde. Planungskosten können anerkannt werden, wenn sie nachweislich bis zu drei Monate vor dem Einreichdatum (schriftliche Bestätigung der FFG) angefallen sind.

Die Tabellen unter Abs. 6. Kostenpauschalenmodell für Leerrohr geben einen Überblick über die jeweiligen Kostenpositionen.

Für zugekaufte Leistungen von verbundenen Unternehmen gelten dieselben Regelungen wie für den/die FördernehmerIn. Zusätzlich müssen Zahlung oder Gegenverrechnung belegt werden und es dürfen keine Gewinnaufschläge, Verwaltungsaufschläge o. Ä. angesetzt werden.

Die auf die Kosten der förderbaren Leistung entfallende Umsatzsteuer ist keine förderbare Ausgabe. Sofern diese Umsatzsteuer aber nachweislich tatsächlich und endgültig von dem/der FördernehmerIn zu tragen ist, somit für ihn/sie keine Vorsteuerabzugsberechtigung besteht, kann sie als förderbarer Kostenbestandteil berücksichtigt werden.

#### **NICHT FÖRDERBAR SIND:**

- **1.** Gemeinkosten (z. B. Sekretariat, Buchhaltung etc.)
- **2.** Kosten für Sachleistungen, Prämien und andere Sozialleistungen
- **3.** Rücklagen und personalbezogene Rückstellungen
- **4.** Abfertigungen
- **5.** Verwaltungsverfahrenskosten und Gerichtskosten
- **6.** Notariatsgebühren, Anwaltskosten, Steuerberatungs- und sonstige Beratungskosten
- **7.** Finanzierungskosten, Geldverkehrs- und Mahnspesen
- **8.** Versicherungskosten
- **9.** Lizenzgebühren
- **10.** Leasingraten
- **11.** Steuern, öffentliche Abgaben und Gebühren
- **12.** Kosten für Frequenzen
- **13.** Kosten für die Mitbenutzung von Infrastruktur (z. B. laufende Betriebskosten, Mietkosten, Kalibrierung sowie Reinigung vor dem Einblasen von Glasfaserkabeln in Bestandsrohre)
- **14.** Kosten für aktive Netzelemente inkl. Ausstattung bei dem Kunden/der Kundin (z. B. Kabelmodems, Endgeräte u. Ä.)
- **15.** Kosten für nicht netzwerktechnische Komponenten und die dafür erforderliche Software
- **16.** Kosten für Grunderwerb
- **17.** Kosten für die Einräumung von Servituten oder Leitungsrechten

<sup>5</sup> Investitionskosten sind aktivierungsfähige Aufwendungen für die Anschaffung oder Herstellung von dauerhaften Wirtschaftsgütern.

#### <span id="page-14-0"></span>**2 | FÖRDERBEDINGUNGEN**

- **18.** Nicht bezahlte Rechnungs-Teilbeträge (z. B. Schadenersatzforderungen, Skonti, Rabatte)
- **19.** Kosten, die nicht in unmittelbarem Zusammenhang mit dem zu fördernden Vorhaben stehen
- **20.** Kosten, die aufgrund EU-wettbewerbsrechtlicher Bestimmungen nicht als förderbare Kosten gelten (z. B. Vertriebskosten)

Überschreitet die Amortisationsdauer einer Sache, die zur Durchführung der Leistung angeschafft wurde, den Zeitraum der Leistung, darf maximal jener Kostenanteil gefördert werden, der der Abschreibung für den Leistungszeitraum nach dem EStG 1988 entspricht.

Förderbare Investitionskosten und investitionsbezogene Eigenleistungen sind unabhängig von der Amortisationsdauer auf Basis der aktivierungsfähigen Anschaffungs- bzw. Herstellungskosten förderbar.

## 2.6 WAS IST BEI DER KOSTEN- UND FINANZIERUNGSPLANUNG ZU BERÜCKSICHTIGEN

**D**ie Darstellung der Kosten zum Zeitpunkt der Antragstellung erfolgt in Form von Pauschalen, die Sie anhand eines vorgegebenen Schemas im eCall ermitteln. Daraus ergibt sich ein Maximum der förderbaren Kosten. Der auf Basis der Kostenpauschalen berechnete Förderbetrag bildet die Höchstgrenze für die Förderung. Die Förderung des Bundes beträgt grundsätzlich maximal 50 % der tatsächlich angefallenen und förderfähigen Kosten. Sofern die geförderte Investition unmittelbar zur Verfügbarkeit von FTTH-/FTTB-Endkundenanschlüssen (Leerrohr mit LWL-Kabel) führt, kann die Förderung bis zu maximal 65 % der tatsächlich angefallenen Kosten betragen.

#### **GEHEN SIE BEI DER KOSTEN- UND FINANZIE-RUNGSPLANUNG FOLGENDERMASSEN VOR:**

#### **1. Kosten und Förderung (Kostenplanung):**

Die im eCall zur Verfügung gestellten Pauschalen zur Kostenplanung sind in Abs. 6 dargestellt.

Erstellen Sie die Kostenplanung im eCall anhand der vorgegebenen Kostenpauschalen. Dabei ist unerheblich, ob Sie die Leistungen an Dritte vergeben oder selbst durchführen. Wenn Ihr Antrag den Infrastrukturausbau in mehreren Gemeinden umfasst, müssen Sie das Gesamtvorhaben in die entsprechenden Anteile pro Gemeinde aufteilen.<sup>6</sup>

Die bei der Kosteneingabe angeführten Pauschalen sind so kalkuliert, dass damit die meisten Leerrohrprojekte umfassend abgebildet werden können. Sollten jedoch in Ihrer Planung wider Erwarten signifikante Investitionskosten auftreten, die in der Struktur des Pauschalenmodells nicht bereits berücksichtigt sind, die aber dennoch zu den förderbaren Kosten gemäß Abs. 2.6 zählen, so fügen Sie bei der jeweiligen Hauptkostengruppe eine weitere Position hinzu bzw. führen Sie die Kosten unter dem Tabellenreiter Weitere Kosten" an, wenn eine Zuordnung zu einer Hauptkostengruppe nicht möglich ist. Erläutern Sie dies jedenfalls in der Projektbeschreibung. Die Bewertungsjury wird prüfen, ob diese Kosten tatsächlich außerhalb der Modellannahmen der Pauschalen stehen und daher anerkannt werden können.

Unter "Weitere Kosten" haben Sie auch die Möglichkeit, Kosten für Personenstunden (Eigenleistungen) zu planen, sofern diese Leistungen nicht schon in den vorgegebenen Pauschalen enthalten sind. Wenn Sie Kosten für Personenstunden (Eigenleistungen) beantragen, müssen Sie in der Projektbeschreibung erläutern, für welche Leistungen diese Kosten anfallen.

Wenn Sie vorsteuerabzugsberechtigt sind, ist die auf die Kosten der förderbaren Leistung entfallende Umsatzsteuer keine förderbare Ausgabe, d. h. die Kosten sind exklusive Umsatzsteuer anzuführen. Wenn Sie nachweislich keine Möglichkeit zum Vorsteuerabzug haben und dies in den Stammdaten im eCall entsprechend ausfüllen, können Sie zu Ihren geplanten Kosten die Umsatzsteuer hinzufügen.

Nachdem Sie alle Bauabschnitte pro Gemeinde geplant haben, sehen Sie in der Übersicht unter "Kosten und Förderung" bei der "Kosteneingabe" die Summe der Plankosten und der Finanzierung über alle Gemeinden.

#### **2. Finanzierungsplan:**

Mit der Planrechnung (Finanzierungsplan) belegen Sie die Finanzierungslücke, die eine Förderung Ihres Projektes rechtfertigt. Teilen Sie dazu die Gesamtkosten laut Kostenplanung, je nach Anfall, prozentuell auf die Jahre der Projektdauer auf. Planen Sie weiters allfällige zusätzliche, nicht geförderte Kosten der Investition. Die geplanten Einnahmen und Ausgaben sind für 20 Jahre nach Auszahlung der Endrate einzutragen. Aus den abgezinsten Gesamtkosten des Investitionsvorhabens (förderbare und nicht förderbare Investitionskosten) sowie den abgezinsten Einnahmenüberschüssen

<sup>6</sup> Für Wien beziehen sich die Bauabschnitte auf Katastralgemeinden, d. h. pro Katastralgemeinde ist eine Kostenplanung zu erstellen.

(Einnahmen minus Ausgaben) berechnet sich im eCall automatisch die Finanzierungslücke.

#### **3. Kosten/Finanzierung/Förderung:**

In der Übersicht "Kosten/Finanzierung/Förderung" wird die Ausfinanzierung des Vorhabens dargestellt. Beachten Sie dabei folgende Höchstgrenzen:

- Die Förderung des Bundes beträgt grundsätzlich maximal 50% der förderfähigen Projektkosten, sofern die geförderte Investition unmittelbar zur Verfügbarkeit von FTTH-/FTTB-Endkundenanschlüssen (Leerrohr mit LWL-Kabel) führt, maximal bis zu 65% der förderfähigen Projektkosten und kann jedenfalls nicht die im Finanzierungsplan ausgewiesene Finanzierungslücke übersteigen.
- ¡ Wenn Sie eine Anschlussförderung in Anspruch nehmen (bitte erkundigen Sie sich, ob in Ihrem Bundesland eine Anschlussförderung möglich ist), beträgt die Höchstquote für alle Förderungen 90% der gesamten anerkannten Kosten.

Bezüglich Restfinanzierung ist bei der Antragstellung nur der Betrag der Eigenleistung maßgeblich. Die Vorlage einer verbindlichen Finanzierungszusage eines Kreditinstitutes ist zunächst nicht erforderlich. Die FFG kann jedoch in bestimmten Fällen vor Ausstellung

eines Fördervertrages die Vorlage von Nachweisen der Finanzierbarkeit verlangen. In diesem Zusammenhang kann auch eine derartige Finanzierungszusage eines Kreditinstitutes (z. B. die Vorlage eines Kreditvertrags) erforderlich sein.

#### **NUR RELEVANT FÜR GEMEINDEN, GEMEINDE-VERBÄNDE, GEMEINDEKOOPERATIONEN:**

Wenn Sie im Rahmen der Restfinanzierung Bedarfszuweisungen und/oder sonstige Zuschüsse (als Eigenmittel) für den Breitbandausau in Anspruch nehmen, berücksichtigen Sie, dass die Summe der Förderungen, Zuschüsse und Zuweisungen den Gesamtbetrag der Investitionskosten nicht übersteigen darf.

Die Erläuterungen zu den geplanten Parametern der Kosten- und Finanzierungsplanung sind in der Projektbeschreibung (Abs. 1.1 für Aspekte der Inbetriebnahme, Abs. 2.1.1 für die Erläuterung der Kostenplanung und der Gesamtinvestition sowie Abs. 2.3.2 für die Erläuterung des Finanzierungsplans) darzulegen.

#### PRAXISTIPP:

Im eCall unter "Kosteneingabe" können Sie die Kosten je Gemeinde nach Kostengruppen erfassen. Wenn Sie im Rahmen einer gemeinsamen Bauführung mit Infrastrukturinhabern bzw. –errichtern Leerrohre mitverlegen, sind die Laufmeter im Tabellenreiter "Mitverlegung" zu erfassen. Ein zusätzlich erforderlicher Ausbau (Selbstverlegung) ist unter "Zusätzlicher Ausbau" einzutragen. Befüllen Sie die unter den Tabellenreitern angeführten Positionen je nach Ausbauplanung. Unter dem Reiter "Planung" können Sie maximal 5% für Planungskosten (gedeckelt mit 30.000 Euro pro Gemeinde), unter dem Reiter "Bauaufsicht und Projektmanagement" maximal 5% für Bauaufsicht und Projektmanagementkosten ansetzen.

Beim Ausbau mittels Künetten (befestigte und unbefestigte Oberfläche) ist in den vorgegebenen Pauschalen auch die provisorische Wiederherstellung berücksichtigt. Bei befestigter Oberfläche kann zusätzlich ein Belag beantragt werden.

Als Alternative können Sie die Kosten auch als Excel-Tabelle über die Funktion "Gesamtimport" einspielen. Die Excel-Vorlage für den Datenimport finden Sie im eCall unter "Kosteneingabe".

Wenn Sie nachweislich nicht vorsteuerabzugsfähig sind (entsprechender Eintrag in den Stammdaten im eCall), können Sie für Drittleistungen die Umsatzsteuer als förderbare Ausgabe beantragen. Unter dem Reiter "Umsatzsteuer", "Neue Umsatzsteuer-Position anlegen" sind die Gesamtkosten abzüglich ev. Kosten für Personenstunden (Eigenleistungen) als "Nettobetrag" vorgegeben. Wenn in den beantragten Gesamtkosten weitere Eigenleistungen enthalten sind, berechnen Sie die verringerte Umsatzsteuer-Basis, d. h. die Summe der Kosten für Drittleistungen, in einem Excel-Sheet, welches Sie dem Antrag beilegen. Tragen Sie den neu berechneten Wert unter "Nettobetrag" ein. Wählen Sie den Steuersatz; im eCall sind zwei Steuersätze (20% oder 10%) vorgegeben. Sie können den Umsatzsteuersatz auch überschreiben. Falls verschiedene Steuersätze zur Anwendung kommen, fügen Sie pro Steuersatz eine Position mit dem dazugehörigen Nettobetrag ein und begründen die Anwendung unterschiedlicher bzw. von den Vorgaben abweichender Steuersätze im entsprechenden Feld.

Nach der Kosteneingabe sehen Sie in der Übersicht über Gemeinden indikative Werte für "Lfm Mitverlegung" und "Lfm zusätzl. Ausbau". Vergleichen Sie diese Werte mit den GIS-Daten in der WebGIS-Anwendung. Die Längen sollten in etwa übereinstimmen. Begründen Sie allfällige Abweichungen im Projektantrag Abs. 2.1.1.

# <span id="page-16-0"></span>2.7 WIE HOCH IST DIE FÖRDERUNG?

ie Förderquote des Bundes beträgt grundsätzlich<br>maximal 50 % der förderfähigen Projektkosten,<br>sofern die geförderte Investition unmittelbar maximal 50% der förderfähigen Projektkosten, sofern die geförderte Investition unmittelbar zur Verfügbarkeit von FTTH-/FTTB-Endkundenanschlüssen (Leerrohr mit LWL-Kabel) führt, bis zu 65 % der förderfähigen Projektkosten. Die Förderung erfolgt in Form von nicht rückzahlbaren Zuschüssen und beträgt mindestens 50.000 Euro pro Projekt (also mindestens 100.000 Euro förderbare Kosten bei einer maximalen Förderquote von 50 % bzw. mindestens 76.923 Euro förderbare Kosten bei einer maximalen Förderquote von 65 %) und maximal 500.000 Euro pro Gemeinde.7

Ein Projekt bezieht sich auf das Fördergebiet innerhalb einer Gemeinde. Für den Förderablauf können optional mehrere Projekte aus unterschiedlichen Gemeinden innerhalb einer NUTS3-Region mit jeweils maximal 500.000 Euro Förderhöhe zu einem größeren Gesamtprojekt zusammengefasst werden; d. h. ein Förderprojekt kann den Ausbau in mehreren Gemeinden innerhalb einer NUTS3-Region umfassen. Die maximale Förderhöhe von 500.000 Euro pro Gemeinde darf dabei nicht überschritten werden; jedoch erhöht sich die maximale Förderhöhe des Gesamtprojekts entsprechend der Anzahl der vom Projekt umfassten Gemeinden.

Bei Zusammenfassung mehrerer Gemeinde-Projekte ist es ausreichend, wenn die minimale Förderhöhe durch das Gesamtprojekt über alle Gemeinden erreicht wird.

In jenen NUTS3-Regionen, in denen der vorgesehene Bundesanteil aus der Breitbandmilliarde bereits zur Gänze abgerufen wurde, ist für das Budget ein "Platzhalter in Höhe von 1.000 Euro" eingetragen.

Dies bedeutet, dass eine Mittelansprache in diesen Regionen nur unter folgenden zwei Möglichkeiten erfolgen kann:

**1.** Wenn nur einzelne NUTS3-Regionen eines Bundeslandes innerhalb des zur Verfügung stehenden Bundeslandbudgets überzeichnet sind, kann ein Mittelausgleich innerhalb des jeweiligen Bundeslandes erfolgen.

**2.** Wenn das zur Verfügung stehende Bundeslandbudget überzeichnet ist, kann ein Mittelausgleich mit freien Mitteln aus anderen Bundesländern erfolgen.

Bei Budgetknappheit wird über die NUTS3- bzw. Bundeslandgrenzen hinweg jenes förderwürdige Projekt mit der nächstbesten Punktebewertung gefördert.

Die Höhe der Förderung richtet sich nach der Förderwürdigkeit und dem Förderbedarf des Projektes.

Die Förderwürdigkeit ergibt sich durch Erfüllung der unter Abs. 2.4 aufgelisteten Anforderungen sowie folgender Kriterien:

- Das zu fördernde Vorhaben muss zu einer wesentlichen Verbesserung der Breitbandverfügbarkeit im Fördergebiet führen.
- ¡ Die Durchführung des Vorhabens darf ohne Förderung nicht oder nicht im notwendigen Umfang möglich sein (Darstellung der Finanzierungslücke).
- ¡ Unter Berücksichtigung der Förderung muss die Durchführung des Vorhabens finanziell gesichert sein (Nachweis durch Kosten-, Zeit- und Finanzierungsplan).
- ¡ Die Eigenleistung des Förderwerbers/der Förderwerberin muss mindestens 10% der förderfähigen Projektkosten betragen. Eigenleistungen können sowohl Eigenmittel im engeren Sinn als auch eigene Sach- und Arbeitsleistungen, Kredite oder Beiträge Dritter sein.

Die Ermittlung des Förderbedarfs erfolgt im Rahmen des in Abs. 3.4 beschriebenen Auswahlverfahrens.

<sup>7</sup> Für Wien gilt der Betrag pro Katastralgemeinde.

# <span id="page-17-0"></span>2.8 MÜSSEN ANDERE FÖRDERUNGEN, ZWECKZUSCHÜSSE, BEDARFS-ZUWEISUNGEN FÜR DAS BEANTRAGTE VORHABEN ANGEGEBEN WERDEN?

ie Förderung des Bundes erfolgt unter der Voraussetzung einer Eigenleistung des Förderwerbers/der Förderwerberin von mindestens 10 % der förderbaren Projektkosten. Geben Sie im eCall unter "Kosten/Finanzierung/Förderung" und in der Projektbeschreibung Abs. 1.3.1 jene Förderungen an, die für dieselbe Leistung, wenn auch mit verschiedener Zweckwidmung, aus öffentlichen Mitteln (einschließlich EU-Mitteln) gewährt oder beantragt wurden bzw. werden, sofern es sich dabei um

- ¡ Laufende Förderungen
- ¡ Förderungen, die in den letzten drei Jahren gewährt wurden
- ¡ Beantragte Förderungen, über deren Gewährung noch nicht entschieden wurde oder die bereits gewährt oder in Aussicht gestellt wurden
- ¡ Beabsichtigte Förderanträge

handelt.

#### **NUR RELEVANT FÜR GEMEINDEN, GEMEINDE-VERBÄNDE, GEMEINDEKOOPERATIONEN:**

Geben Sie in der Projektbeschreibung Abs. 1.3.2 jene Bedarfszuweisungen und sonstigen Zuschüsse an, die für dieselbe Leistung aus öffentlichen Mitteln beantragt, genehmigt, ausbezahlt wurden bzw. die Sie beabsichtigen zu beantragen.

#### **2 | FÖRDERBEDINGUNGEN**

# <span id="page-19-0"></span>3 PROJEKT-EINREICHUNG UND FÖRDER-ENTSCHEIDUNG

20 | LEITFADEN BBA2020 LEERROHR AUFRUF AB 02.12.2019, V1.0

# <span id="page-20-0"></span>3.1 WIE VERLÄUFT DIE EINREICHUNG?

ie Einreichung ist nur elektronisch bis zum<br>jeweiligen Einreichstichtag via eCall möglic<br>ecall.ffg.at jeweiligen Einreichstichtag via eCall möglich: *[ecall.ffg.at](https://ecall.ffg.at)*

Während des aktuellen Aufrufs besteht die Möglichkeit einer laufenden Einreichung von Förderanträgen. Alle zum jeweiligen Einreichstichtag im eCall abgeschlossenen Einreichungen werden in das Bewertungsverfahren aufgenommen.8

#### **Wie funktioniert die Einreichung?**

- ¡ Formular Projektbeschreibung im eCall herunterladen und befüllen
- Kostenplanung pro Gemeinde im eCall erstellen bzw. den vom eCall zur Verfügung gestellten Excel-Upload verwenden
- ¡ Finanzierungsplan im eCall befüllen
- ¡ Vom eCall in die vom BMVIT zur Verfügung gestellte WebGIS-Anwendung einsteigen und dort die geografischen Plandaten über das grafische User-Interface eingeben oder als KML-Dateien hochladen
- In den eCall zurückkehren, Antrag abschließen und "Einreichung abschicken" drücken
- Nach erfolgreicher Einreichung wird automatisch eine Einreichbestätigung per E-Mail versendet
- ¡ Nicht erforderlich: Firmenmäßige Unterzeichnung und zusätzliche Einreichung per Post

#### **Bitte beachten Sie:**

- ¡ Das Nachreichen oder Ergänzen von einzelnen Teilen des Antragformulars sowie
- ¡ das Bearbeiten des Antrags nach Absenden des Förderansuchens ist nicht möglich!

Anträge können durch den/die FördernehmerIn oder durch vertretungsbefugte Personen eingereicht werden. Wir behalten uns vor, einen Nachweis für die Vertretungsbefugnis anzufordern. Wenn Sie den Nachweis nicht bringen, kann das Förderansuchen aus formalen Gründen abgelehnt werden.

Eine Online-Hilfe ("Online-Tutorial") zum eCall finden Sie unter *[ecall.ffg.at/tutorial](https://ecall.ffg.at/tutorial)*.

Detaillierte Informationen zur eCall-Einreichung finden Sie im eCall-Guide Breitband im DOWNLOAD-CENTER unter *[ffg.at/breitband/leerrohrAufruf201912/](https://www.ffg.at/breitband/leerrohrAufruf201912/downloadcenter) [downloadcenter](https://www.ffg.at/breitband/leerrohrAufruf201912/downloadcenter)*.

Das Handbuch des BMVIT für die WebGIS-Anwendung finden Sie unter *[breitbandförderung.at](https://www.breitbandfoerderung.at)*.

Es können nur Förderanträge bearbeitet werden, die bis zum jeweiligen Einreichstichtag im eCall erfasst sind und erfolgreich abgeschickt wurden. Anträge, die zum vorangegangenen Einreichstichtag innerhalb dieses Aufrufes im eCall angelegt, jedoch nicht abgeschlossen und abgeschickt wurden, können für den späteren Einreichstichtag innerhalb dieses Aufrufes berücksichtigt werden, sofern sich die Einreichbedingungen nicht geändert haben. Bei Änderung der Einreichbedingungen kann eine neue Einreichung erforderlich sein.

#### PRAXISTIPP:

Sobald Sie die Planung in der WebGIS-Anwendung abgeschlossen haben, empfehlen wir, die fertige Planung als KML-Datei zu exportieren. Details zum WebGIS-Datenexport finden Sie im Handbuch zum WebGIS-Förderportal unter *[breitbandförderung.at](https://www.breitbandfoerderung.at)*.

<sup>8</sup> Für Anträge, die zu einem Einreichstichtag innerhalb dieses Aufrufes im eCall nicht abgeschlossen wurden, kann nach dem Einreichstichtag eine Neueingabe im eCall erforderlich sein.

# <span id="page-21-0"></span>3.2 WELCHE DOKUMENTE SIND FÜR DIE EINREICHUNG ERFORDERLICH?

#### **Laden Sie folgende Dokumente über die eCall Upload-Funktion hoch:**

- ¡ Projektbeschreibung: Inhaltliches Förderansuchen Upload als PDF-Datei
- ¡ Verpflichtungserklärung des Fördernehmers/der Fördernehmerin auf die Sonderrichtlinie – Upload als PDF-Datei

#### **Anlagen zum elektronischen Antrag:**

- Standardangebote inklusive Kalkulationstabellen
- ¡ Einverständniserklärungen von Gemeinden: Im Fall der Einreichung durch natürliche oder juristische Personen, die außerhalb der Bundesverwaltung stehen, oder wenn eine Gemeinde oder ein Gemeindeverband ein Gesamtprojekt für mehrere Gemeinden einreicht, sind rechtsgültig unterzeichnete Einverständniserklärungen aller vom Förderprojekt umfassten Gemeinden vorzulegen. Die betreffenden Gemeinden müssen schriftlich bestätigen, dass sie das Ausbauvorhaben unterstützen.
- ¡ Nachweise zu den ZIS-Abfragen bezüglich vorhandener Infrastruktur und Bauvorhaben im PDF-Format: Für jede ZIS-Abfrage (Infrastruktur, Bauvorhaben) ist der Upload von zwei Dokumenten erforderlich. Die den Abfragen zugrunde liegenden Abfragegebiete "Beauskunftung zu bewilligtem Antrag Nr. xx" können im PDF-Format in der ZIS-Abfrageverwaltung heruntergeladen werden. Die Rückmeldungen zu den ZIS-Abfragen werden von der Zentralen Informationsstelle für Infrastrukturdaten als E-Mail mit dem Betreff "Ihre ZIS-Abfrage Nr. xx wurde freigegeben" zugesandt. Wenn es in einer Gemeinde keine Bauvorhaben gibt, ist als Nachweis ein Screenshot des Abfrageversuchs zu übermitteln.
- ¡ Bestätigung der Erstberatung durch das Breitbandbüro im BMVIT: Die verpflichtende Erstberatung wird durch das Breitbandbüro im BMVIT schriftlich bestätigt.
- ¡ Zustimmungs-, Verpflichtungs- und Garantieerklärungen: Sofern unterschiedliche EigentümerInnen der geförderten Infrastruktur beteiligt sind (mehrere Gemeinden und/oder Gemeindeverbände), ist pro EigentümerIn (außer von dem/der tatsächlichen FörderwerberIn) eine unterfertigte Zustimmungs-, Verpflichtungs- und Garantieerklärung vorzulegen **(Downloadcenter: "Zustimmungs\_Verpflichtungs\_ Garantieerklärung").**
- ¡ Kostenplan/Finanzierungsplan pro PartnerIn: Sofern unterschiedliche EigentümerInnen der geförderten Infrastruktur beteiligt sind (mehrere Gemeinden und/oder Gemeindeverbände), sind getrennte Kosten- und Finanzierungsplanungen einzureichen (Downloadcenter: "Kostenplan Finanzierungs**plan\_Partner").**
- ¡ Optional können Anfragen zur Mitnutzung beigelegt werden.
- ¡ Optional können Mitverlege- und Mitnutzungsvereinbarungen beigelegt werden.
- ¡ Optional können Vorvereinbarungen, Letters of Intent etc. eingesandt werden, um Ihr Konzept zur Inbetriebnahme näher zu erläutern oder zu belegen.

#### PRAXISTIPP:

Textvorschlag für eine Einverständniserklärung einer Gemeinde, wenn ein Unternehmen den Förderantrag einreicht: "Die Gemeinde "X" gibt ihr Einverständnis für die Projekteinreichung "Y", den Glasfaserausbau in deren Gemeindegebiet im Zuge der Breitbandförderung mit der Firma "Z" durchzuführen."

Die Projektbeschreibung und die Verpflichtungserklärung sind im PDF-Format hochzuladen. Weitere Datei-Anhänge können als PDF-, XLS-, XLSX-, ZIP-, Pläne auch als KML- oder KMZ-Datei hochgeladen werden. Die Dateigröße darf 20 MB pro Anhang nicht übersteigen.

# <span id="page-22-0"></span>3.3 WIE DÜRFEN VERTRAULICHE PROJEKTDATEN VERWENDET WERDEN?

le FFG verarbeitet personenbezogene Daten der<br>Förderwerberinnen und Fördernehmerinnen,<br>die von dem/der Betroffenen im Zuge des För-FörderwerberInnen und FördernehmerInnen, die von dem/der Betroffenen im Zuge des Förderansuchens bereitgestellt wurden, und von der FFG selbst erhobene Daten im Rahmen des Abschlusses des Fördervertrages sowie im Wege der Transparenzportalabfrage generierte Daten gemäß § 32 Abs. 5 TDBG 2012 zu nachstehenden Zwecken:

- ¡ Zur Behandlung des Förderansuchens und Beurteilung des Vorliegens der allgemeinen und speziellen Fördervoraussetzungen
- Zum Abschluss des Fördervertrages sowie im Falle des Abschlusses eines Fördervertrages zum Zweck der Erfüllung der jeweiligen Vertragspflichten, insbesondere zur Verwaltung der Förderleistungen und der Kontrolle der Nachweise der Fördervoraussetzungen
- ¡ Zur Erfüllung rechtlicher Verpflichtungen, insbesondere Meldepflichten und Kontrollzwecke zur Vermeidung von Doppelförderungen, und zwar § 38 iVm 18, 27, 28 ARR sowie §12 FTFG und § 9 FFG-G.

Rechtsgrundlage der Verarbeitung ist daher zum einen Art. 6 Abs. 1 lit. b DSGVO und daher die Notwendigkeit zur Erfüllung eines Vertrages und zum anderen Art. 6 Abs. 1 lit. c DSGVO und daher die Erfüllung von rechtlichen Verpflichtungen.

Die personenbezogenen Daten werden in Erfüllung gesetzlicher Pflichten weitergegeben an:

- ¡ Die Ministerien als Eigentümer der FFG, weitere Auftraggeber für die Abwicklung von Fördermaßnahmen (z. B. andere Ministerien, Bundesländer)
- ¡ An Dritte, das können sein: der Rechnungshof, Organe der EU, andere Bundes- oder Landesförderstellen.

Zur Bewertung des Projektes können auch externe ExpertInnen beauftragt werden, die in Einzelfällen Projekte beurteilen. Solche ExpertInnen werden als Auftragsverarbeiter im Namen und Auftrag der FFG tätig und sind verpflichtet, technische und organisatorische Maßnahmen zur Datensicherheit und Wahrung des Datengeheimnisses zu treffen.

Projektinhalte und -ergebnisse können nur – soweit nicht eine rechtliche Verpflichtung der FFG besteht – mit Einwilligung der Fördernehmer (Art. 6 Abs. 1 lit. a DSGVO) veröffentlicht werden (z. B. auf der Website oder in Social Media Foren).

Auch für jede sonstige über diese Bestimmung hinausgehende Datenverwendung ist von der FFG eine Einwilligung des/der Betroffenen einzuholen.

Die FFG ist zur Geheimhaltung von Firmen- und Projektinformationen gesetzlich verpflichtet – nach § 9 Abs. 4 Österreichische Forschungsförderungsgesellschaft mbH-Errichtungsgesetz, BGBl. I Nr. 73/2004.

Die FFG wird zur Sicherstellung eines dem Risiko angemessenen Schutzniveaus hinsichtlich der Vertraulichkeit, der Integrität, der Verfügbarkeit sowie der Belastbarkeit der Systeme technische und organisatorische Maßnahmen im Sinne des Art. 32 DSGVO treffen, die ausreichend und geeignet sind, den Schutz der Daten vor zufälliger oder unrechtmäßiger Zerstörung, vor Verlust und vor Zugriff durch Unbefugte zu gewährleisten.

Weiterführende Informationen zur Wahrung der Vertraulichkeit und Sicherheit von personenbezogenen Daten während der Projektlaufzeit stehen im eCall-Tutorial.

# <span id="page-23-0"></span>3.4 NACH WELCHEN KRITERIEN WERDEN DIE FÖRDERANSUCHEN BEURTEILT?

Ihr Förderansuchen wird gemäß der Sonderrichtlinie nach vier Qualitätskriterien beurteilt:

- ¡ **GEOGRAFISCHE ABDECKUNG**
- ¡ **REGIONALE RELEVANZ**
- ¡ **PLANUNGSQUALITÄT UND MITVERLEGUNGSGRAD**
- ¡ **WIRTSCHAFTLICHKEIT**

Für die einzelnen Kriterien und Subkriterien werden im Bewertungsverfahren Punkte vergeben. Die Fachjury legt mit der Punktebewertung ihre Empfehlung an den

Fördergeber BMVIT zur Förderwürdigkeit der eingereichten Anträge im Wettbewerb fest. Informationen zu den Bewertungskriterien finden Sie im Dokument "Bewertungshandbuch zur Sonderrichtlinie Leerverrohrungsprogramm Breitband Austria 2020" des BMVIT unter *[breitbandförderung.at](https://www.breitbandfoerderung.at)*.

Ein Antrag, der mehrere Gemeinden umfasst, gilt als ein Projekt. Für die Begutachtung und Bewertung werden die Gesamtdaten (Summen über alle Gemeinden) herangezogen.

#### **(1.0) GEOGRAFISCHE ABDECKUNG**

Als Beitrag zum Ausbau der Breitband-Hochleistungsinfrastruktur im Fördergebiet werden die Auswirkungen der Investitionen auf die absehbare NGA-Verfügbarkeit bezogen auf Wohnsitze und Gebäude im Gemeindegebiet bewertet.

#### **(1.1) Anteil der Wohnsitze im Fördergebiet, wo aufgrund des geförderten Vorhabens zusätzliche Verfügbarkeit von NGA geschaffen werden sol**

# **METHODE**

#### **Definition:**

- Neuversorgungsgrad von Wohnsitzen im Versorgungsgebiet mit NGA-Qualität (VG<sub>w</sub>)
- Versorgbare Wohnsitze im Fördergebiet (Nw): Summe der von dem/ der FörderwerberIn versorgbaren Wohnsitze mit einer Übertragungsgeschwindigkeit von größer 30 Mbit/s über alle neu erschlossenen Rasterzellen auf Gemeinde- bzw. Projektebene
- Nicht versorgte Wohnsitze im Fördergebiet  $(U_w)$ : Summe der nicht versorgten Wohnsitze über alle Rasterzellen auf Gemeinde- bzw. Projektebene

**Formel:**

$$
VG_w = \frac{N_w}{U_w}
$$

Je größer, desto mehr Punkte

#### **(1.2) Anteil der Gebäude im Fördergebiet, wo aufgrund des geförderten Vorhabens zusätzliche Verfügbarkeit von NGA geschaffen werden soll**

#### **METHODE**

#### **Definition:**

- ¡ Neuversorgungsgrad von Gebäuden im Versorgungsgebiet mit NGA-Qualität (VGG)
- Versorgbare Gebäude im Fördergebiet  $[N<sub>G</sub>]$ : Summe der von dem/ der FörderwerberIn versorgbaren Gebäude mit einer Übertragungsgeschwindigkeit von größer 30 Mbit/s über alle neu erschlossenen Rasterzellen auf Gemeinde- bzw. Projektebene
- $\blacksquare$  Nicht versorgte Gebäude im Fördergebiet  $[U_{\beta}]$ : Summe der nicht versorgten Gebäude über alle Rasterzellen auf Gemeinde- bzw. Projektebene

#### **Formel:**

$$
VG_{G} = \frac{N_{G}}{U_{G}}
$$

Je größer, desto mehr Punkte

#### **3 | PROJEKTEINREICHUNG UND FÖRDERENTSCHEIDUNG**

#### **(2.0) REGIONALE RELEVANZ**

Das Qualitätskriterium "Regionale Relevanz" soll die gesamtwirtschaftlichen Auswirkungen des Projektes auf das Fördergebiet (und auf die umliegende Region) im Zusammenhang mit der Steigerung der Wettbewerbsfähigkeit von Betrieben, der Erleichterung des Zugangs zu Arbeits- und Freizeitangeboten etc. darstellen und bewertbar machen.

#### **(2.1) Zusatznutzen durch Abdeckung in der Fläche**

Die Abdeckung besonderer Bedürfnisse wie insbesondere von Fremdenverkehrs- oder Modellregionen (z. B. Smart-Cities) und die Versorgung abgelegener Objekte und Gebiete (z. B. Streusiedlungen) stehen im Vordergrund der Bewertung.

**METHODE:** Die Bewertung erfolgt nach Prüfung der Zweckmäßigkeit von Netzqualität bzw. Netztopologie unter Berücksichtigung von regionalen Faktoren (z. B. Tourismusgebiet, Naherholungsgebiet, Kurort) auf Basis von Statistikdaten.

#### **(2.2) Berücksichtigung von Standortfaktoren**

Bietet das geplante Leerrohrnetz die Möglichkeit, Anschlüsse für öffentliche Einrichtungen wie Schulen, Gemeindeämter, Bauhöfe usw. und auch Unternehmen (insbesondere in Gewerbegebieten) kostengünstig zu realisieren?

**METHODE:** Die Bewertung erfolgt anhand der Anzahl der möglichen Anbindungen mit einer für diese Einrichtungen erforderlichen Netzqualität bzw. Netztopologie.

#### **(2.3) Regionalökonomische Aspekte**

Es werden die Auswirkungen des Ausbauvorhabens auf das Fördergebiet vor dem Hintergrund regionalökonomischer Faktoren bewertet. Inwieweit umfasst der geplante Ausbau Gebiete, die durch eine hohe Arbeitslosigkeit und/oder hohe Abwanderung gekennzeichnet sind oder die durch Schwerpunktsetzung im Rahmen der Bekanntmachung der Einreichstichtage festgelegt wurden? Gebiete mit hoher Arbeitslosigkeit und/oder hoher Abwanderung sowie Schwerpunktgebiete sind besonders förderwürdig.

**METHODE:** Die Bewertung erfolgt anhand von Statistikdaten zu Arbeitslosigkeit und Abwanderung in den auszubauenden Regionen sowie anhand von WebGIS-Daten (Rasterzellen mit besonders schlechter Versorgung).

#### **(3.0) PLANUNGSQUALITÄT UND MITVERLEGUNGSGRAD**

Das Kriterium "Planungsqualität und Mitverlegungsgrad" soll die technische Qualität des Projekts im Hinblick auf die in der Sonderrichtlinie beschriebenen Ziele des Förderprogramms zum Ausdruck bringen.

#### **(3.1) Planungsqualität unter Berücksichtigung der besonderen Förderbedingungen**

Beurteilt wird die Planungsqualität unter Berücksichtigung des Erfüllungsgrads der besonderen Förderbedingungen. Inwieweit kann durch die Erfüllung der besonderen Förderbedingungen (überregionale Planung, Dimensionierung der Leerrohre etc.) von einer erfolgreichen Durchführung des Vorhabens im Sinne der Flächendeckung ausgegangen werden? Anzugeben sind die derzeitige Situation im Fördergebiet und der Beitrag des Vorhabens zum Ausbau der Breitbandinfrastruktur sowie das Konzept zur Inbetriebnahme. Berücksichtigt wird weiters die Netzplanung hinsichtlich der technischen und wirtschaftlichen Aspekte, die zeitliche Planung, die Eignung der Projektbeteiligten.

**METHODE:** Die Bewertung erfolgt anhand der eingereichten Antragsunterlagen.

#### **(3.2) Verhältnis zwischen der in Eigenregie ausgebauten Grabungsstrecke und der mitverlegten Grabungsstrecke**

Bei der Errichtung der Leerrohre (mit oder ohne Kabel) ist nachweislich eine überwiegende gemeinsame Bauführung mit Infrastrukturinhabern oder -errichtern erforderlich. Dadurch soll eine Kostenreduktion um etwa 30% erzielt werden. Die Art und Weise der gemeinsamen Bauführung kann anhand von mehreren Parametern dargestellt werden. Zur Bewertung können einerseits Grabungs-, Mitnutzungs- oder Nutzungslängen (mit und ohne Kabel) herangezogen werden, andererseits können Kostenvergleiche oder zeitliche Faktoren mitberücksichtigt werden.

Vor dem Hintergrund des Kostenreduktionsziels wird als Bewertungsgrundlage ein Faktor aus den Längenverhältnissen berechnet. Dabei ist in erster Linie das Verhältnis zwischen Mitverlegungsstrecken und der Gesamtstrecke des Ausbauvorhabens zu betrachten; allenfalls wird die geplante (und ebenfalls kostensenkende) Nutzung von bestehenden eigenen und/oder fremden Leerrohrstrecken in die Berechnung miteinbezogen.

Der **Nachweis einer überwiegenden gemeinsamen Bauführung** ist gegeben, wenn zumindest **ENTWEDER** die **Hälfte der ausgebauten Laufmeter** durch **Mitverlegung und/oder Mitnutzung** zustande kommt (dieses Kriterium gleich oder größer 0,5) **ODER** eine **Kosteneinsparung von mindestens 30%** erzielt wird, die in Kriterium (4.3) maximal den Wert 0,7 ergibt.

#### **METHODE Definition:**

- $\blacksquare$  Längenverhältnisfaktor (LF)
- Mitverlegte Grabungsstrecke (L<sub>M</sub>): Gesamtlänge der mitverlegten Grabungsstrecken im Fördergebiet
- $\blacksquare$  In Eigenregie gebaute Grabungsstrecke  $(L_N)$ : Gesamtlänge der in Eigenregie realisierten Grabungsstrecken im Fördergebiet (Längen der Neuverlegung)
- $\blacksquare$  Bestehende eigene Trasse  $(L_B)$ : Gesamtlänge der bestehenden eigenen im Zuges des Vorhabens mitgenutzten Leerrohrtrasse im Fördergebiet
- Bestehende fremde Trasse (L<sub>u</sub>): Gesamtlänge der bestehenden fremden im Zuge des Vorhabens mitgenutzten Leerrohrtrasse im Fördergebiet

#### **Formel:**

$$
L_F = \frac{L_M + L_B + L_U}{L_M + L_N + L_B + L_U}
$$

Je größer, desto mehr Punkte

#### **(4.0) WIRTSCHAFTLICHKEIT**

Das Qualitätskriterium Wirtschaftlichkeit soll die Bewertung der Wirksamkeit des öffentlichen Mitteleinsatzes im Zusammenhang mit dem Förderbedarf ermöglichen und setzt sich aus folgenden Subkriterien zusammen:

#### **(4.1) Verhältnis zwischen Förderbedarf und förderbaren Gesamtkosten**

Bewertet wird das Verhältnis zwischen beantragtem Förderbetrag und förderbaren Gesamtkosten. Der maximale Fördersatz beträgt grundsätzlich 50% der förderfähigen Projektkosten, sofern die geförderte Investition unmittelbar zur Verfügbarkeit von FTTH-/FTTB-Endkundenanschlüssen (Leerrohr mit LWL-Kabel) führt, bis zu 65% der förderfähigen Projektkosten.

**METHODE Definition:** 

- Fördersatz (FS)
- ¡ Beantragte Förderung (FB)
- ¡ Förderbare Gesamtkosten (FGK)

**Formel:**

$$
FS = \frac{FB}{FGK}
$$

Je kleiner, desto mehr Punkte

#### **(4.2) Verhältnis zwischen Förderbedarf und der zusätzlichen Verfügbarkeit für Wohnsitze und Gebäude**

Bewertet wird die Fördereffizienz, d. h. das Verhältnis zwischen Förderbedarf und den neu mit NGA-Qualität versorgbaren Wohnsitzen und Gebäuden.

#### **METHODE**

#### **Definition:**

- $\blacksquare$  Fördereffizienz Wohnsitz (FE<sub>W</sub>): Fördereffizienz bezogen auf die neu versorgbaren Wohnsitze
- Fördereffizienz Gebäude (FE<sub>G</sub>): Fördereffizienz bezogen auf die neu versorgbaren Gebäude
- Beantragte Förderung (FB)
- ¡ Versorgbare Wohnsitze im Fördergebiet (NW): Summe der von dem/der FörderwerberIn versorgbaren Wohnsitze mit einer Übertragungsgeschwindigkeit von größer 30 Mbit/s über alle neu erschlossenen Rasterzellen auf Gemeinde- bzw. Projektebene
- Versorgbare Gebäude im Fördergebiet  $(N<sub>G</sub>)$ : Summe der von dem/der FörderwerberIn versorgbaren Gebäude mit einer Übertragungsgeschwindigkeit von größer 30 Mbit/s über alle neu erschlossenen Rasterzellen auf Gemeinde- bzw. Projektebene

#### **Formeln:**

$$
FE_w = \frac{FB}{N_w}
$$

$$
FE_G = \frac{FB}{N_G}
$$

Je kleiner, desto mehr Punkte

#### **(4.3) Kostenreduktion aufgrund der Nutzung von Mitverlegungsmöglichkeiten**

Bei diesem Qualitätskriterium wird das Ausmaß der Kostenreduktion durch die Nutzung von Mitverlegungsmöglichkeiten und eigener Infrastruktur im Vergleich zur Neuverlegung bewertet. Es muss zumindest **ENTWEDER** die **Hälfte der ausgebauten Laufmeter** durch **Mitverlegung und/oder Mitnutzung** zustande kommen (Kriterium (3.2) gleich oder größer 0,5) **ODER** eine **Kosteneinsparung von mindestens 30%** erzielt werden, die in diesem Kriterium maximal den Wert 0,7 ergibt.

#### **METHODE**

#### **Definition:**

- Kostenreduktion (KR)
- Kosten neuverlegt  $(K_N)$ : Gesamtkosten der in Eigenregie realisierten Grabungsstrecken im Fördergebiet (Neuverlegung)
- Kosten mitverlegt  $(K_M)$ : Gesamtkosten der mitverlegten Grabungsstrecke im Fördergebiet
- $\blacksquare$  Kosten je Längeneinheit neuverlegt (K $_{\sf N}^{\sf L}$ ): Kosten je Längeneinheit der in Eigenregie realisierten Grabungsstrecken im Fördergebiet
- $\blacksquare$  In Eigenregie gebaute Grabungsstrecke  $(L_N)$ : Gesamtlänge der in Eigenregie realisierten Grabungsstrecken im Fördergebiet (Längen der Neuverlegung)
- ¡ Mitverlegte Grabungsstrecke (LM): Gesamtlänge der mitverlegten Grabungsstrecken im Fördergebiet
- $\blacksquare$  Bestehende eigene Trasse  $[L_B]$ : Gesamtlänge der bestehenden eigenen im Zuges des Vorhabens mitgenutzten Leerrohrtrasse im Fördergebiet

#### **Formel:**

$$
KR = \frac{(K_{N} + K_{M})}{K_{N} + K_{N}^{L} \times (L_{M} + L_{B})}
$$

wobei 
$$
K_N^L = \frac{K_N}{L_N}
$$

Je kleiner, desto mehr Punkte

#### **(4.4) Vorlage eines Standardangebots**

In diesem Kriterium wird bewertet, wie gut das vorgelegte Standardangebot den besonderen Förderbedingungen und den Zielen des Programms entspricht. Dazu muss ein möglichst umfassender diskriminierungsfreier, technisch und wirtschaftlich machbarer Zugang auf Vorleistungsebene ermöglicht werden. Dieser muss bei Verfügbarkeit von Glasfaser eine physische Entbündelung ermöglichen. Dazu sind ausreichende Kapazitäten sowie Zugangspunkte für die Mitbenutzung durch Dritte vorzusehen.

**METHODE:** Die Bewertung erfolgt auf Basis von Angaben zu Kapazitäten sowie zu Zugangspunkten für die Mitbenutzung durch Dritte anhand der Antragsunterlagen.

Im Zuge der Bewertung werden zu den elf Einzelkriterien, die in vier Gruppen gegliedert sind, Punkte vergeben – die maximale Punkteanzahl beträgt 100.

Es können nur Vorhaben gefördert werden, die insgesamt jedenfalls 50 Punkte erreichen und den Nachweis einer überwiegend gemeinsamen Bauführung erbringen.

## <span id="page-28-0"></span>3.5 WIE FUNKTIONIERT DAS BEWERTUNGSVERFAHREN?

**Nach dem Einreichstichtag führt die FFG eine Formalprüfung** der eingelangten Anträge durch.<br>Hier überprüfen wir beim Bewertungsverfahren **Formalprüfung** der eingelangten Anträge durch. das Förderansuchen auf formale Richtigkeit und Vollständigkeit, nicht aber inhaltlich.

Das Ergebnis der Formalprüfung kommuniziert die FFG innerhalb von vier Wochen via eCall Nachricht:

- Bei nicht erfüllten Formalvoraussetzungen und nicht behebbaren Mängeln scheidet das Förderansuchen aus dem Verfahren aus.
- ¡ Behebbare Mängel können Sie in einer angemessenen Frist beheben.

Wenn sich nach der Formalprüfung noch unkorrekte Angaben herausstellen, kann das Förderansuchen auch noch später aus dem Verfahren ausscheiden.

Die **Checkliste Formalprüfung** finden Sie in der Vorlage zur Projektbeschreibung (Abs. 0.1.1).

Im anschließenden **Bewertungsverfahren** durch das unabhängige Bewertungsgremium begutachten nationale und internationale ExpertInnen die eingereichten Dokumente nach den Kriterien in Abs. 3.4.

Die Bewertungsjury für jedes Bewertungsgebiet wird von mindestens drei ExpertInnen gebildet, wobei ein Experte bzw. eine Expertin vom jeweiligen Bundesland nominiert wird. Als Auswahlkriterien für die Jurymitglieder werden sowohl die fachliche Expertise als auch die Unabhängigkeit von potentiellen FörderwerberInnen berücksichtigt.

GutachterInnen (Einzelpersonen oder MitarbeiterInnen von bestimmten Organisationen) können unter Angabe einer Begründung ausgeschlossen werden. Dafür gibt es ein eigenes Eingabefeld im eCall.

Unter Berücksichtigung der schriftlichen Gutachten hält die Bewertungsjury die ermittelten Ergebnisse der Jurysitzung in einem schriftlichen Protokoll fest. Darauf basierend erstellt die FFG eine begründete Förderempfehlung.

Im Rahmen der Projektprüfungen erfolgt auch eine Überprüfung der wirtschaftlichen Leistungsfähigkeit wie Bonität und Liquidität der beteiligten Unternehmen und Gemeinden. Unternehmen in Schwierigkeiten, wie in den Leitlinien für staatliche Beihilfen zur Rettung und Umstrukturierung nicht finanzieller Unternehmen in Schwierigkeiten (EU-Leitlinien 2014/C 249/01 RZ 20), können nicht gefördert werden.

Im Zuge der Bewertung können Empfehlungen und Auflagen formuliert werden. Empfehlungen sind unverbindliche Hinweise und Einschätzungen des Bewertungsgremiums, die dem/der FördernehmerIn bei der Umsetzung des Vorhabens helfen sollen. Auflagen sind verbindlich – siehe Abs. 4.2.

# 3.6 WER TRIFFT DIE FÖRDERENTSCHEIDUNG?

Der/Die zuständige BundesministerIn trifft die Förderentscheidung auf Basis der begründeten Förderempfehlung der FFG.

# <span id="page-29-0"></span>4 ABLAUF NACH DER FÖRDER-**ENTSCHEIDUNG**

irt

W h. piş)

19982

up)

30 | LEITFADEN BBA2020 LEERROHR AUFRUF AB 02.12.2019, V1.0

**COCO** 

# <span id="page-30-0"></span>4.1 WIE ENTSTEHT DER FÖRDERVERTRAG?

**W**enn es eine Zusage für eine Förderung gibt, senden wir Ihnen ein zeitlich befristetes Förderangebot als Fördervertragsentwurf. Das Förderangebot bedarf der schriftlichen Annahme und gilt als widerrufen, wenn die Annahme nicht binnen eines Monats ab Zustellung mittels eCall erfolgt. Wenn Sie das Förderangebot rechtzeitig annehmen und die Auflagen vor Vertrag einschließlich der Web-GIS-Aktualisierung erfüllt sind, wird ein Fördervertrag erstellt.

#### **Inhalt des Fördervertrags:**

- ¡ FördernehmerIn
- Projekttitel
- ¡ Art und Umfang des Vorhabens
- ¡ Höhe der förderbaren Projektkosten
- ¡ Bewilligte Förderung
- Förderzeitraum
- ¡ Auszahlung der Förderung
- ¡ Auflagen und besondere Förderbedingungen
- Berichtspflichten
- ¡ Rückzahlungsbedingungen

**Sie müssen den Fördervertrag firmenmäßig gezeichnet im Original retournieren.**

# 4.2 WIE WERDEN AUFLAGEN BERÜCKSICHTIGT?

Im Zuge der Begutachtung können Auflagen formuliert werden. Zwei Arten von Auflagen sind möglich:

- ¡ Auflagen, die erfüllt sein müssen, damit ein Fördervertrag zustande kommt
- ¡ Auflagen, die der/die FördernehmerIn innerhalb der Projektlaufzeit erfüllen muss

#### **Auflagen sind Vertragsbestandteil.**

#### PRAXISTIPP:

Im Förderangebot enthaltene Auflagen vor Vertrag können erst nach Annahme des Vertragsentwurfs im eCall erfüllt werden.

### <span id="page-31-0"></span>4.3 WELCHE BERICHTE UND ABRECHNUNGEN SIND NOTWENDIG?

**I** nnerhalb von drei Monaten nach Projektabschluss müssen Sie via Berichtsfunktion des eCall-Systems einen fachlichen Endbericht und eine Endabrechnung vorlegen. Bei Vorhaben, die länger als ein Jahr dauern, sind Sie verpflichtet, mindestens einmal jährlich innerhalb eines Monats nach Ende des jeweiligen Berichtszeitraumes einen Zwischenbericht zu legen und können auf Basis dieses Sach- und Kostenberichts eine aliquote Teilzahlung der Fördersumme beantragen. Bei Projektabbruch während der Projektlaufzeit liefert der/die FördernehmerIn einen fachlichen Endbericht und eine Endabrechnung ab. Falls die bereits ausbezahlte Förderung die anerkennbaren Kosten übersteigt, kann die FFG Beträge rückfordern.

Durch die Fixierung des Projektstarttermins durch den/die FörderwerberIn ergibt sich der dokumentierte Bedarf an einer Startrate. Nach Abschluss des Fördervertrags und nach Start des Projekts erfolgt die Auszahlung einer Startrate von 25% der zugesagten Förderung. Weitere Teilzahlungen können erst dann durchgeführt werden, wenn ein Leistungsnachweis in Entsprechung zu der bereits ausbezahlten Startrate erbracht wurde. Weitere Vorauszahlungen, abgesehen von der Startrate, sind nicht möglich.

Je nach Projektdauer haben Sie die Möglichkeit, vorzeitig Zwischenabrechnungen abzugeben:

- ¡ Bei bis zu zweijährigen Vorhaben kann bei Erreichen von mindestens 50% der genehmigten Kosten,
- ¡ bei bis zu dreijährigen Vorhaben bei Erreichen von mindestens 40% der genehmigten Kosten bzw. mindestens 70% der genehmigten Kosten,
- ¡ bei bis zu vierjährigen Vorhaben bei Erreichen von mindestens 40% der genehmigten Kosten bzw. mindestens 60% der genehmigten Kosten bzw. mindestens 80% der genehmigten Kosten eine Zwischenabrechnung gelegt werden.

Die Vorschriften für Zwischen- und Endabrechnungen sind gleich. Die Zwischen- bzw. Endabrechnungen sind gemeinsam mit einem fachlichen Zwischen- bzw. Endbericht sowie inhaltlichen Nachweisen abzugeben.

Abrechnungen sind via Berichtsfunktion des eCall-Systems zu erstellen, Berichte werden in eCall-Formularvorlagen verfasst.

Bei den Zwischen- und Endabrechnungen müssen Sie nachweisen, welche Kosten tatsächlich erreicht wurden. Liegen Ihre tatsächlich angefallenen, nachweisbaren Kosten unter dem genehmigten Wert, hat dies eine Kürzung der Förderung zur Folge. Sind die tatsächlichen Kosten höher, werden diese maximal bis zur genehmigten Höhe anerkannt.

Sie müssen alle Belege im Orginal aufbewahren. Wir empfehlen Ihnen, gleich von Beginn an alle Belege (zugekaufte Leistungen, Material etc.) zu sammeln. Fertigen Sie Kopien der Rechnungen und der Zahlungsbelege an und legen Sie diese geordnet ab. Im Rahmen der Zwischen- und Endabrechnungen müssen Sie die Kopien der Belege vorlegen. Wir werden auch Prüfungen vor Ort bei Ihnen vornehmen, bei denen die Belege im Original kontrolliert werden (bzw. bei elektronischen Belegen muss ein Zugang zum System zur Verfügung gestellt werden). Diese Prüfungen werden zeitgerecht unter Angabe der von Ihnen vorzubereitenden Unterlagen angekündigt.

Wenn Sie eigenes Personal für die Bauarbeiten einsetzen, müssen die MitarbeiterInnen Zeitaufzeichnungen führen. Aus diesen muss der Projektbezug eindeutig hervorgehen und die durchgeführten Tätigkeiten sind aussagekräftig festzuhalten. Pro Stunde kann für eigene MitarbeiterInnen ein pauschaler Stundensatz in Höhe von 42 Euro angesetzt werden.

Wenn Sie eigene Geräte für die Bauarbeiten verwenden, müssen Sie einen Stundensatz kalkulieren, der sich aus Abschreibung, Hilfs- und Betriebsmittel sowie Wartungskosten bezogen auf die Gesamtnutzungsdauer (lt. Anlagenverzeichnis) errechnet. Die Gesamtnutzungsdauer und die Nutzung im Projekt müssen aus den Zeitaufzeichnungen ersichtlich sein. Sie dürfen dazu keine kalkulatorischen Werte ansetzen. Auf Anfrage müssen Sie die Kosten, die in die Kalkulation eingeflossen sind, anhand von Belegen nachweisen können.

Wenn Fördermittel für Grabungen, Leerrohre, Glasfasern etc. für die Herstellung von Hausanschlüssen auf privatem Grund in Anspruch genommen werden, sind etwaige Einnahmen aus der Weiterverrechnung dieser bzw. Teile dieser Kosten an den/die HauseigentümerIn gegenzurechnen und reduzieren somit die förderbaren Kosten. In solchen Fällen müssen Sie bei der Abrechnung die förderbaren Kosten um diese Einnahmen verringern und die entsprechende Berechnung vorlegen.

Sie sind verpflichtet, alle die Förderung betreffenden Belege, Aufzeichnungen und Unterlagen zehn Jahre ab Ende des Jahres der Endauszahlung der Förderung sicher, geordnet und überprüfbar aufzubewahren.

Erläutern Sie im inhaltlichen Teil des Zwischen- bzw. Endberichts den Baufortschritt. Nehmen Sie zu allen Problemen, Verzögerungen oder Projektänderungen Stellung.

#### **Gemeinsam mit jedem Zwischenbericht sind folgende Dokumente zu übermitteln:**

¡ Eine ausführliche und georeferenzierte Fotodokumentation der Infrastrukturen sowie auch deren Lage in Bezug zu anderen Einbauten

#### **Folgende Dokumente/Dokumentationen sind nur beim Endbericht einzureichen:**

- Eine ausführliche und georeferenzierte Fotodokumentation der Infrastrukturen sowie auch deren Lage in Bezug zu anderen Einbauten
- ¡ Planungsunterlagen (Ausführungspläne bzw. Vermessungspläne)
- Georeferenzierte Dokumentation zur Lage des Netzes mittels WebGIS-Anwendung des BMVIT
- ¡ Detailangaben über die beschalteten und die noch frei verfügbaren Kapazitäten (z. B. Fasern)
- ¡ Dokumentation der Qualitätsmerkmale des Netzes in Form von OTDR-Messprotokollen bei der Verlegung von Glasfaserkabel

#### **Zusätzlich müssen bei einer Vor-Ort-Prüfung oder auf Aufforderung der Abwicklungsstelle folgende Dokumente vorgelegt werden:**

- ¡ Protokoll der Kalibrierung und Druckprüfung bei der ausschließlichen Verlegung von Kabelschutzrohren und Mehrfachbelegungsrohren
- Datenblätter bei Verlegung von Glasfaserkabel
- ¡ Produktzertifikate (Zertifikate von unabhängigen Prüfinstituten) der geplanten Einbauten
- Bewilligung gem. § 90 StVO bei Nutzung von öffentlichen Verkehrsflächen

Im Rahmen der Endabrechnung ist auch ein aktualisierter Finanzierungsplan vorzulegen. Der Finanzierungsplan ist im Excel-Sheet "Finanzierungsplan Leerrohr\_Projektabschluss" einzutragen. Dieses finden Sie im Downloadcenter unter Berichtslegung. Nach Eingabe der tatsächlichen Werte der Investitionen, Bundesförderung, Ausgaben und Einnahmen für die Projektlaufzeit sowie der erwarteten Einnahmen und Ausgaben für einen Zeitraum von 20 Jahren nach Projektabschluss berechnet sich aus den aufgezinsten Gesamtkosten des Investitionsvorhabens abzüglich den auf-/abgezinsten Einnnahmenüberschüssen die Finanzierungslücke zum Zeitpunkt des Projektabschlusses. Diese wird den (ggf.) aufgezinsten Auszahlungsbeträgen der Bundesförderung gegenübergestellt.

Auf Anfrage sind der FFG weitere Unterlagen vorzulegen.

Unterstützung der Öffentlichkeitsarbeit: Die FördernehmerInnen verpflichten sich, bei Bedarf mit der FFG und den zuständigen Ressorts zur Unterstützung der Öffentlichkeitsarbeit zusammenzuarbeiten. Dies betrifft insbesondere die Bereitstellung von nicht vertraulichen Projektinformationen und Bildmaterial für elektronische Disseminationsportale und andere mediale Zwecke.

#### PRAXISTIPP:

Wenn Sie eigene Geräte für die Bauarbeiten einsetzen, können Sie für die Kalkulation des Stundensatzes die standardisierten Kalkulationsformblätter K6 und K6A lt. ÖNORM B 2061 verwenden. Als Kalkulationsgrundlagen können die Werte aus der Österreichischen Baugeräteliste (ÖGBL) herangezogen werden. Die Kalkulationsformblätter und die Baugeräteliste sind als Standardvorlagen zu betrachten. Darin enthaltene lt. Sonderrichtlinie nicht förderbare Positionen, wie z. B. Zinsen (Finanzierungskosten), können nicht angesetzt werden bzw. sind die Stundensätze lt. Baugeräteliste abzüglich Zinsen anzusetzen.

Weiters ist zu berücksichtigen, dass beim Kostenansatz der Abschreibung die Maschine noch aktiv, d. h. in der Bilanz noch nicht vollständig abgeschrieben, ist. Ist die Maschine bereits finanzrechtlich abgeschrieben, dürfen nur mehr die Hilfs- und Betriebsmittel sowie Wartungskosten angesetzt werden.

## <span id="page-33-0"></span>4.4 WIE ERFOLGT DIE AUSZAHLUNG?

It Abschluss des Fördervertrags verpflichten<br>Sie sich, das beantragte Projekt unverzüglich<br>Imzusetzen. Wenn ein Projekt keine plankon Sie sich, das beantragte Projekt unverzüglich umzusetzen. Wenn ein Projekt keine plankonformen Fortschritte vorweist, kann es dazu kommen, dass der Fördervertrag storniert und bereits überwiesene Förderbeträge rückgefordert werden.

Die FFG prüft die Sach- und Kostenberichte auf Entsprechung zu den Förder- und Kostenrichtlinien und stellt fest, welche Kosten anerkannt und gefördert werden können.

Für Zwischen- und Endabrechnungen gilt, dass nach Prüfung des Berichts mit allen Anlagen durch die FFG die errechnete Rate unter Berücksichtigung der Startrate ausbezahlt wird. Wir machen darauf aufmerksam, dass Sie nur bereits bezahlte und nachgewiesene Aufwendungen basierend auf dem Projektfortschritt zur Auszahlung der Förderung einreichen können.

Die Endrate muss mindestens 20% der genehmigten Fördersumme betragen.

#### **Die Raten werden nach Projektfortschritt ausgezahlt:**

- ¡ Startrate mit Abschluss des Fördervertrags (nach Projektstart)
- Nach Prüfung und Freigabe der Zwischenberichte und Zwischenabrechnungen
- Nach Erfüllung allfälliger Auflagen

Lassen die Zwischenberichte auf Verzögerungen im Projektfortschritt schließen, so kann zunächst eine reduzierte Rate angewiesen werden.

Wenn Fördermittel während der Laufzeit des Projektes ausgezahlt werden, bedeutet dies noch keine Kostenanerkennung.

# 4.5 WIE SOLLEN PROJEKTÄNDERUNGEN KOMMUNIZIERT WERDEN?

**Vertragliche Veränderungen zu Projektinhalt, Kosten, Terminen oder Förderzeitraum müssen begründet und beantragt werden:**

- Via eCall-Nachricht
- ¡ Im Zwischen- oder Endbericht

Senden Sie die dazugehörigen Unterlagen als Upload der eCall-Nachricht bzw. per Post. Alle Veränderungen von Vertragsparametern brauchen eine FFG-Genehmigung.

#### **Kommunizieren Sie unmittelbar bei:**

- ¡ Wesentlichen Projektänderungen
- ¡ Änderungen bei FördernehmerIn wie neue Eigentumsverhältnisse oder Insolvenzverfahren

#### **Teilen Sie folgende Änderungen im Zwischen- oder Endbericht mit:**

- ¡ Kostenverschiebungen zwischen den Hauptkostengruppen wie z. B. Mitverlegung zu zusätzlicher Ausbau
- ¡ Kostenverschiebungen zwischen Gemeinden
- ¡ Trassenänderungen und Änderungen von Verlegetechniken

Der/Die FördernehmerIn hat die FFG jedoch über alle anderen Änderungen des Vorhabens während seiner Durchführung sowie über alle Ereignisse, die die Durchführung des Vorhabens oder die Erreichung des Projektziels verzögern oder unmöglich machen, ehestmöglich zu informieren.

Kostenverschiebungen können im eCall beantragt werden. Wesentliche Kostenverschiebungen zwischen Hauptkostengruppen bzw. Gemeinden erfordern eine nachvollziehbare Begründung. Bitte beachten Sie, dass nur genehmigte Projektänderungen auch kostenwirksam sind.

# <span id="page-34-0"></span>4.6 KANN DER FÖRDERZEITRAUM VERLÄNGERT WERDEN?

er Förderzeitraum kann kostenneutral (d. h.<br>
ohne zusätzliche Förderung) um ein Jahr ver<br>
längert werden, wenn die Projektziele noch ohne zusätzliche Förderung) um ein Jahr verlängert werden, wenn die Projektziele noch nicht erreicht und der genehmigte Kostenrahmen noch nicht überschritten wurden.

#### **Die Voraussetzungen:**

¡ Verzögerung ohne Verschulden des Fördernehmers/der Fördernehmerin

- ¡ Projekt ist weiterhin förderwürdig
- eCall-Antrag auf Verlängerung innerhalb der genehmigten Projektlaufzeit

Eine Verlängerung des Förderzeitraums ist nur dann möglich, wenn sichergestellt ist, dass der Abwicklungszeitraum lt. Sonderrichtlinie unter Berücksichtigung der Berichtslegungs- und Prüffristen eingehalten werden kann.

# 4.7 WAS PASSIERT AM ENDE DER PROJEKTLAUFZEIT?

Nach Ende der Projektlaufzeit liefern Sie einen fachlichen Endbericht und eine Endabrech-<br>nung ab. Das Programm-Management und das fachlichen Endbericht und eine Endabrech-Projektcontrolling & Audit der FFG überprüfen, ob die Fördermittel widmungsgemäß verwendet wurden. Die Rechnungsprüfung stellt fest, welche Kosten endgültig anerkannt werden.

#### **Sie erhalten das Prüfungsergebnis schriftlich:**

- Bei positivem Ergebnis wird die widmungsgemäße Verwendung der Fördermittel bestätigt.
- ¡ Bei negativem Ergebnis können entsprechende Rückforderungen eingeleitet werden.

Zu den Fördermitteln: Wenn die ursprünglich geplanten Kosten erreicht werden, wird die festgelegte letzte Rate überwiesen. Bei Kostenunterdeckung werden die Fördermittel anteilig gekürzt. Fördermittel werden auch gekürzt, wenn inhaltliche, formale oder rechtliche Gründe dafür sprechen.

### 4.8 WAS PASSIERT IN DEN JAHREN NACH PROJEKTENDE?

**S**ie müssen sicherstellen, dass die geförderte Investition während der ab der Letztzahlung der Förderung beginnenden Betriebspflicht von sieben Jahren ordnungsgemäß und entsprechend dem im Angebot angeführten Betreiberkonzept bzw. den Förderzielen entsprechend genutzt und instand gehalten wird. Weiters dürfen Sie zehn Jahre ab Beginn der Betriebspflicht die Betriebsstätte nicht an einen Standort außerhalb der Europäischen Union verlagern.

Falls Sie eine der oben genannten Bedingungen nicht erfüllen, müssen Sie sofort mit uns Kontakt aufnehmen, um die weitere Vorgangsweise abzuklären.

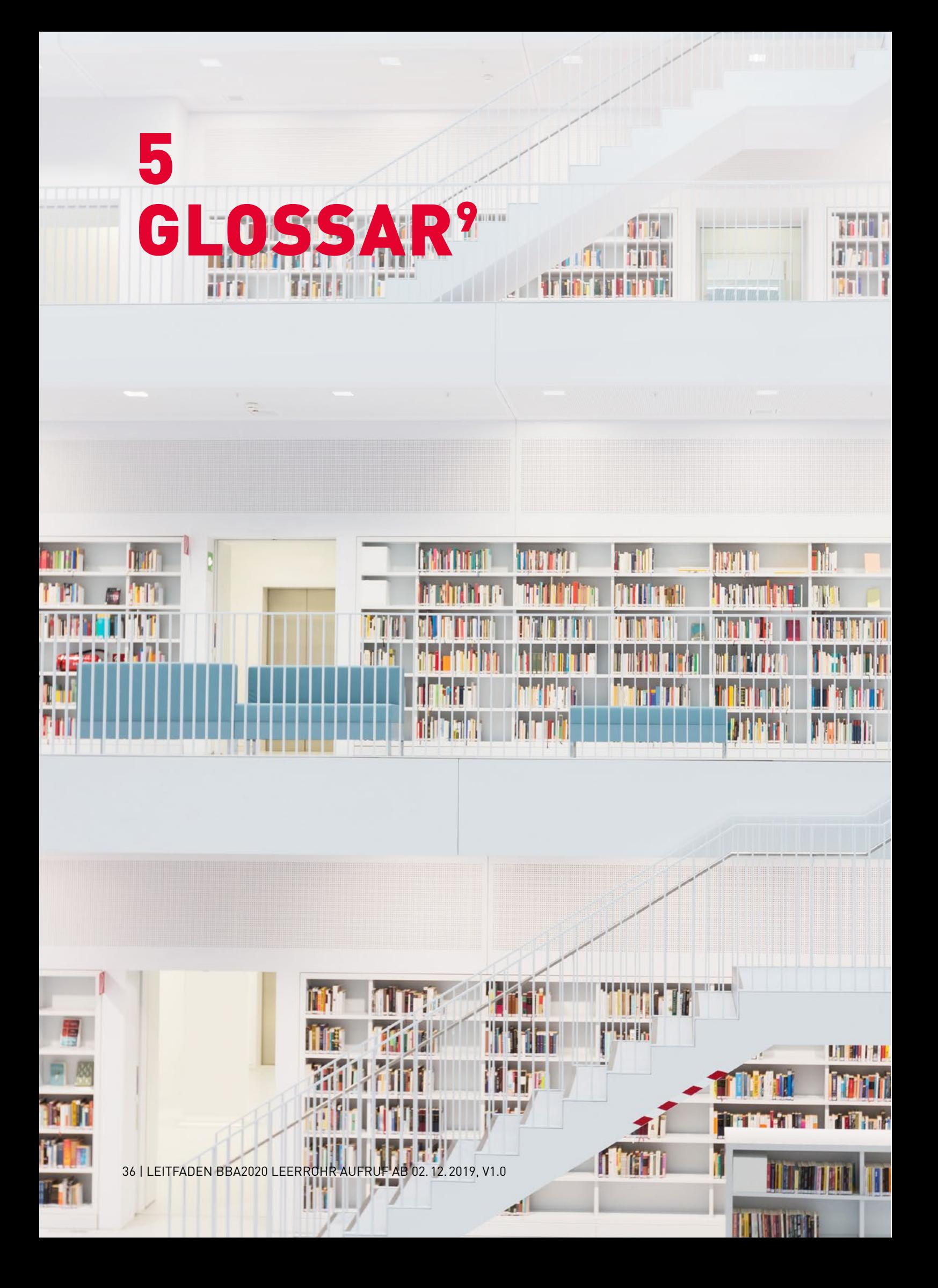

#### <span id="page-36-0"></span>**a) "Zugangsnetz der nächsten Generation" (NGA-Netz)**

Leistungsfähiges Zugangsnetz, das mindestens folgende Merkmale aufweist:

- **1.** Es bietet durch optische (oder technisch gleichwertige) Netzelemente, die nahe genug an die Räumlichkeiten der EndkundInnen heranreichen, jedem/jeder TeilnehmerIn zuverlässig Hochgeschwindigkeitsdienste;
- **2.** es unterstützt eine Vielfalt moderner Digitaldienste einschließlich konvergenter All-IP-Netz-Dienste und
- **3.** es verfügt über deutlich höhere Up- und Download-Geschwindigkeiten (als Netze der Breitbandgrundversorgung).

Beim jetzigen Stand der Marktentwicklung und der Technik handelt es sich bei NGA-Netzen um FTTx-Netze (glasfaserbasierte Zugangsnetze - vollständig bis zum Endkunden/zur Endkundin oder auf Teilstrecken), hochleistungsfähige modernisierte Kabelnetze (HFC) oder bestimmte hochleistungsfähige drahtlose Zugangsnetze, die jedem/jeder TeilnehmerIn zuverlässig Hochgeschwindigkeitsdienste bieten.

#### b) "Breitbandgrundversorgung, Netze der Breit**bandgrundversorgung"**

Netze mit grundlegenden Funktionen, die auf technischen Plattformen wie ADSL-Netzen (bis hin zu ADSL2+), herkömmlichen Kabelnetzen (z. B. DOCSIS 2.0), Mobilfunknetzen der dritten Generation (UMTS) und satellitengestützten System beruhen.

#### **c) "Passive, für Breitband geeignete Netzinfrastruktur"**

Breitbandnetze ohne aktive Komponenten; sie umfassen in der Regel Bauinfrastruktur, Leerrohre, unbeschaltete Glasfaserleitungen und Verteilerkästen.

#### **d) "Baumaßnahmen"**

Bauarbeiten, die im Rahmen des Ausbaus eines Breitbandnetzes nötig sind - z. B. Grabungsarbeiten in einer Straße zur Verlegung von Leerrohren.

#### **e) "Leerrohre"**

Leitungsrohre, Kabelkanäle, Rohrverbände (z. B. Micro-Ducts) oder Durchführungen zur Unterbringung von Kommunikationsleitungen jedweder Art.

#### **f) "NUTS3-Region"**

NUTS ist die Abkürzung für "Nomenclature des unités territoriales statistiques". Es handelt sich dabei um eine hierarchisch gegliederte Systematik der Gebietseinheiten für die Statistik. Die 35 Einheiten der Ebene NUTS3 in Österreich bestehen aus einer Zusammenfassung von mehreren Gemeinden. Jede Gemeinde ist genau einer NUTS-Einheit zugeordnet. Wien bildet eine eigene NUTS3-Einheit.

#### **g) "OTDR"**

Die optische Zeitbereichsreflektormessung (Optical-Time-Domain-Reflectometry) ist eine Messmethode zur Ermittlung und Analyse von Lauflängen und Reflexionscharakteristiken (Qualität) von Glasfaserkabeln.

#### **h) "Point to Point (P2P)"**

Bei der P2P-Netzarchitektur in optischen Zugangsnetzen werden durchgehend von einer Ortszentrale bis zum Kunden/zur Kundin dedizierte Fasern geführt.

#### **i)** "Point to Multipoint (P2MP)"

Bei P2MP-Netzen wird ein passiver optischer Splitter im Feld verwendet, der in der Ortszentrale die gleichzeitige Nutzung einer einzigen Laserquelle von mehreren TeilnehmerInnen ermöglicht. Der Splitter verteilt dieses optische Signal auf Glasfaserstrecken bzw. Teilnehmeranschlüsse.

#### **j)** "Point of Presence (PoP)"

PoP (Point of Presence) ist als Synonym für einen Zugangspunkt zu verstehen. Als Zugangspunkt für die Mitbenutzung durch Dritte versteht sich jene geokodierte Kommunikationseinrichtung, wo Dritten im Rahmen eines Standardangebots ein diskriminierungsfreier, technisch und wirtschaftlich machbarer umfassender Zugang auf Vorleistungsebene eingeräumt werden kann.

Dazu ist bereits die dem künftigen Zugangspunkt zugrundeliegende Planung derart auszuführen, dass eine mit dem geringsten technischen und wirtschaftlichen Aufwand verbundene spätere Nutzung durch Dritte als gewährleistet erscheint sowie ein höchstmöglicher Gesamtnutzen aus der Investition abgeleitet werden kann.

a) bis e) übernommen aus "Sonderrichtlinie Leerverrohrungsprogramm Breitband Austria 2020" des BMVIT, Abs. III; f) Quelle Statistik Austria: *statistik.at*; h) und i) übernommen aus Planungsleitfaden Breitband des BMVIT: Leitfaden zur Planung und Errichtung von Glasfaser-Zugangsnetzen, März 2018, Abs. B.2

# <span id="page-37-0"></span>6 KOSTEN-PAUSCHALEN-MODELL FÜR LEERROHR

# **Anhand der folgenden Kostengruppen erfassen Sie die Kosten elektronisch im eCall, dem elektronischen Kundenzentrum der FFG: [ecall.ffg.at](https://ecall.ffg.at)**

## **KOSTENKALKULATION LEERROHR**

Der auf Basis der Kostenpauschalen berechnete Förderbetrag bildet die Höchstgrenze für die Förderung. Die Einreichung basiert auf den in der Kosten-<br>tabelle angeführten Pauschalen. Im Rahmen der Abrechnung ist nachzuweisen angefallenen, nachweisbaren Kosten unter dem genehmigten Wert, hat dies eine Kürzung der Förderung zur Folge.

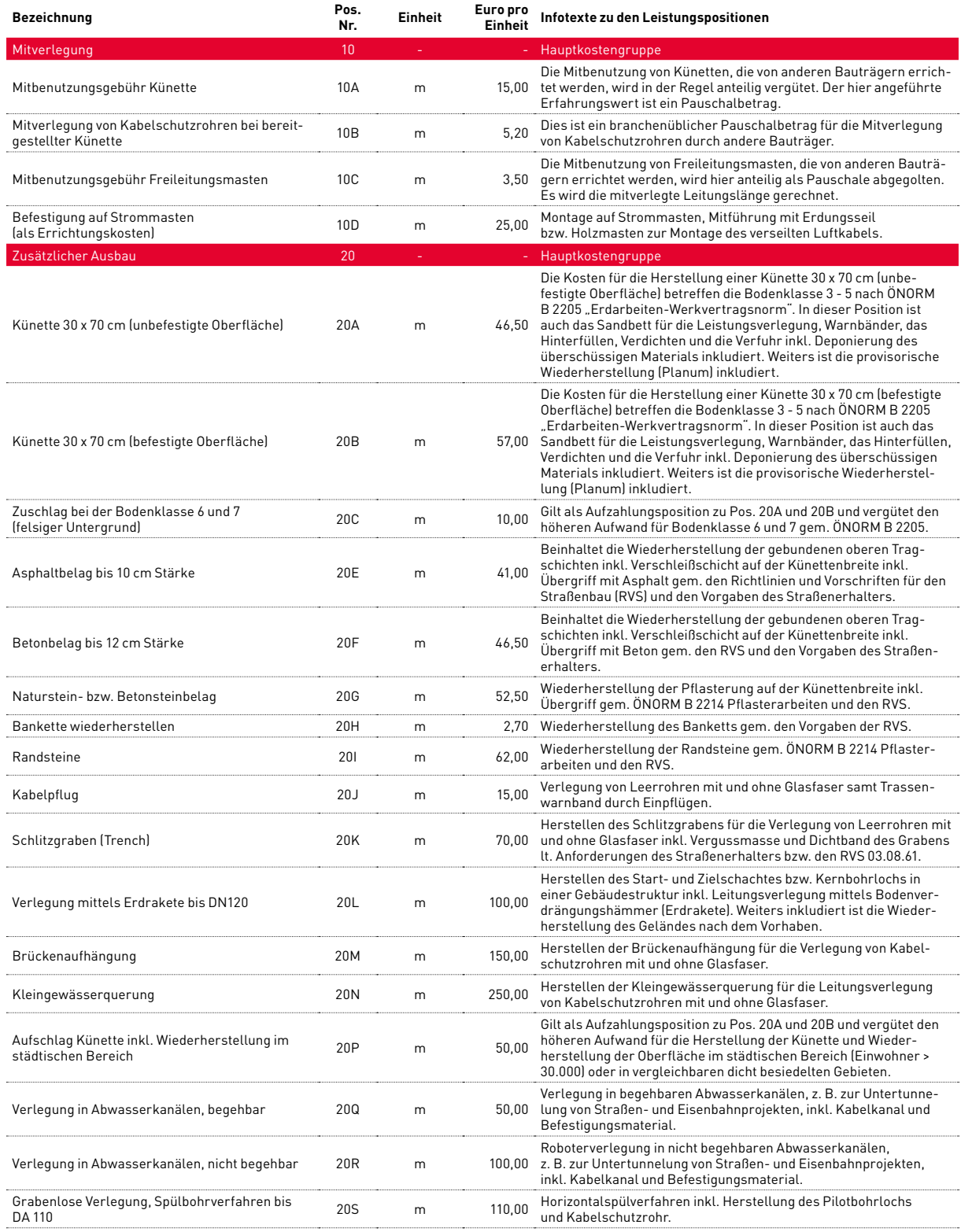

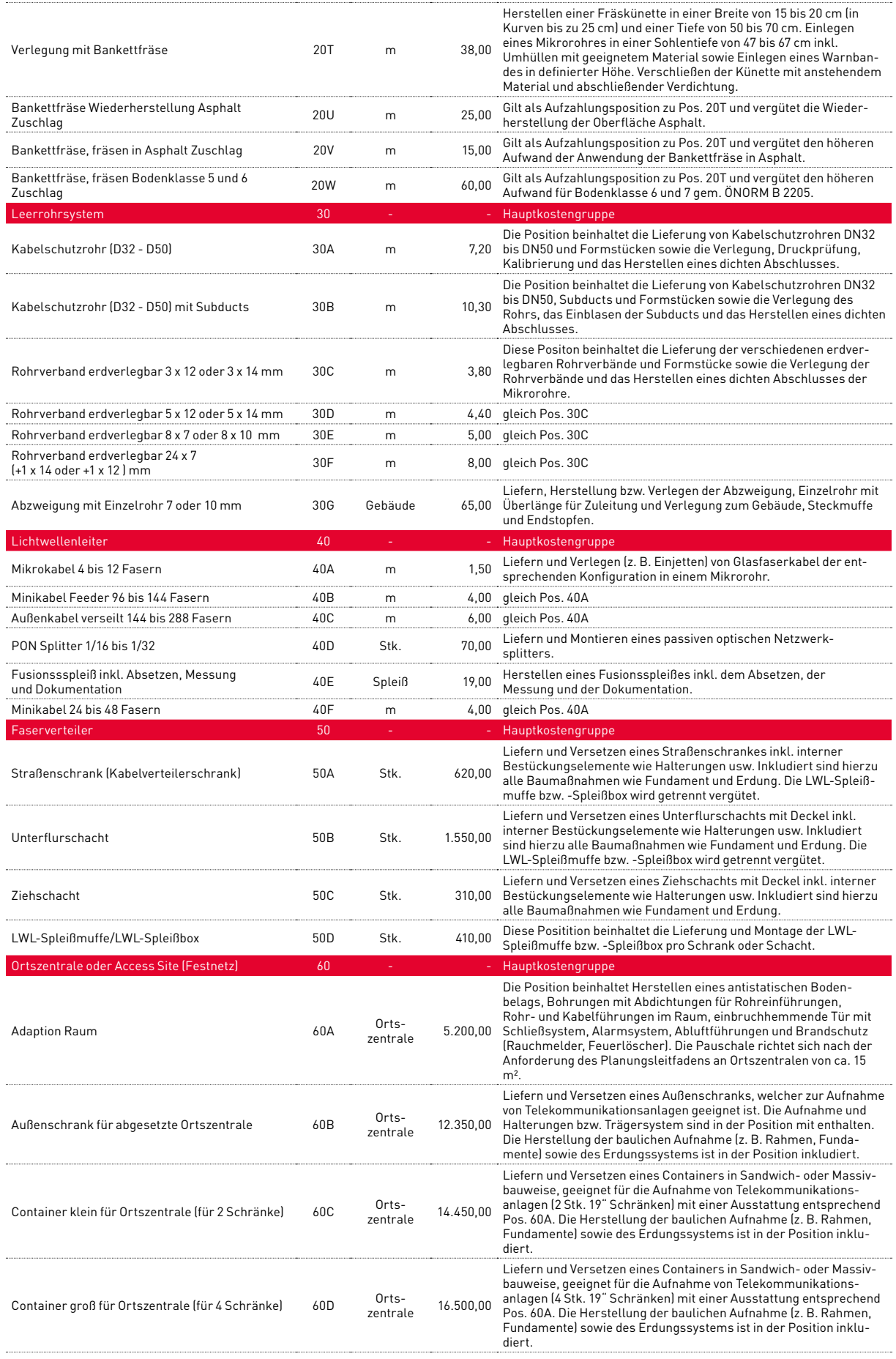

#### **6 | KOSTENPAUSCHALENMODELL FÜR LEERROHR**

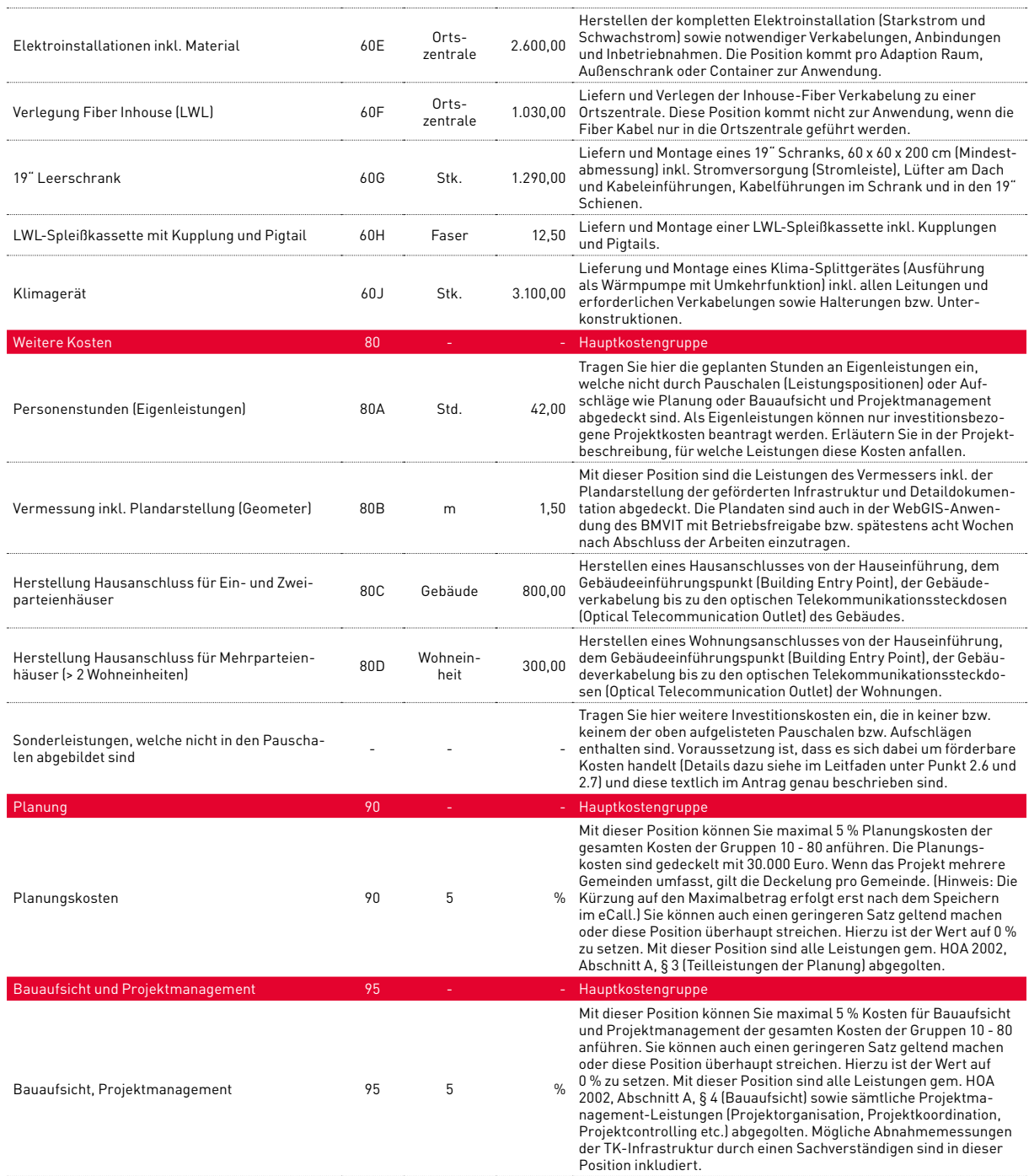

# <span id="page-41-0"></span>7 SCHEMATISCHE DARSTELLUNG DES FÖRDER-ABLAUFES

42 | LEITFADEN BBA2020 LEERROHR AUFRUF AB 02.12.2019, V1.0

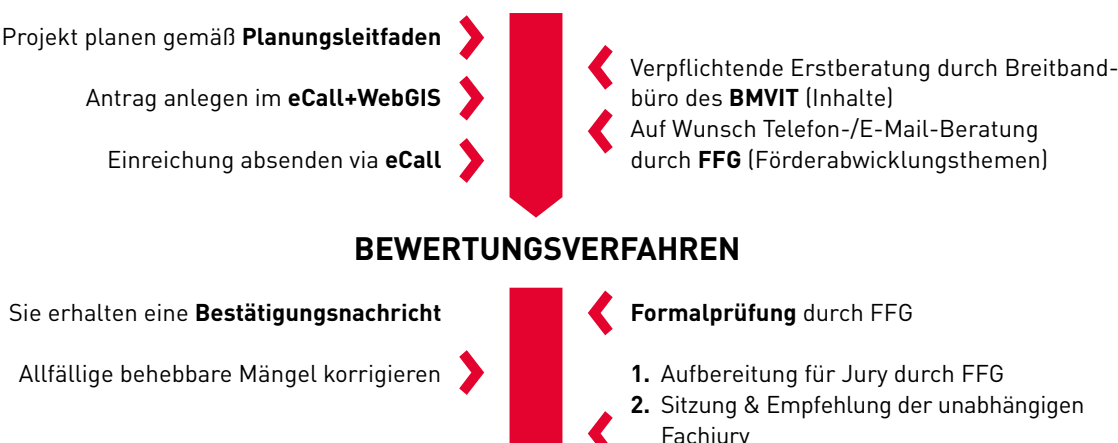

### **ANTRAG ERSTELLEN**

Allfällige behebbare Mängel korrigieren

**Ablehnung:** Sie erhalten ein Ablehnungsschreiben oder **Zustimmung:** Sie erhalten ein Förderangebot

- Fachiury
- **3.** Formelle Entscheidung durch den Minister
- **4.** Vertragsvorbereitung durch FFG

#### **FÖRDERVERTRAG**

- ¡ Art und Umfang des Vorhabens
- Förderzeitraum
- ¡ Förderbare Kosten und Höhe der Förderung
- Besondere Förderbedingungen und Auflagen
- Berichtspflichten
- ¡ Rückzahlungsbedingungen
- ¡ Unterzeichnet durch die FFG

# **FÖRDERUNG ABWICKELN**

**Annahme des Fördervertrags** durch Rücksendung eines unterzeichneten Exemplars

#### **ZWISCHENBERICHT**

optional nach Erreichen von 50% der Projektkosten bei bis zu einjährigen Vorhaben; verpflichtend nach 12 Monaten oder optional früher nach Erreichen von 50% der Projektkosten bei bis zu zweijährigen Vorhaben; verpflichtend nach jeweils 12 Monaten oder optional früher nach Erreichen von 40% sowie 70% der Projektkosten bei bis zu dreijährigen Vorhaben; verpflichtend nach jeweils 12 Monaten oder optional früher nach Erreichen von 40%, 60% sowie 80% der Projektkosten bei bis zu vierjährigen Vorhaben

> Binnen drei Monaten nach Ende des Förderzeitraums **ENDBERICHT**

**Überweisung der Startrate**

**Prüfung** des Zwischenberichts durch FFG, gegebenenfalls Prüfung vor Ort

**Überweisung der Rate** (50% bzw. 65% der anerkennbaren Kosten) durch FFG

**Prüfung** des Endberichts und Endabrechnung, gegebenenfalls Prüfung vor Ort

**Bei positiver Prüfung** wird die Endrate überwiesen.

Sie erhalten eine Bestätigung der widmungsgemäßen Verwendung der Fördermittel. Bei Beanstandungen kann es zu Rückforderungen kommen.

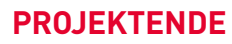

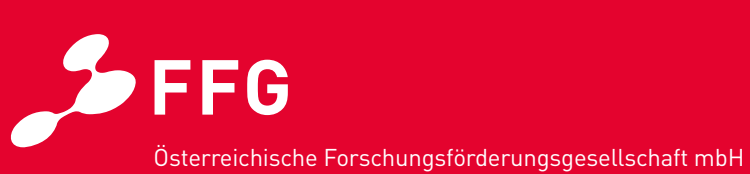

Sensengasse 1 1090 Wien Tel.: +43 (0)5 7755 – 0 [www.ffg.at](https://www.ffg.at)